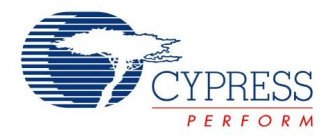

# **Preliminary**

# **Laser Navigation Datasheet LaserNAV V 1.10**

Copyright © 2009-2012 Cypress Semiconductor Corporation. All Rights Reserved.

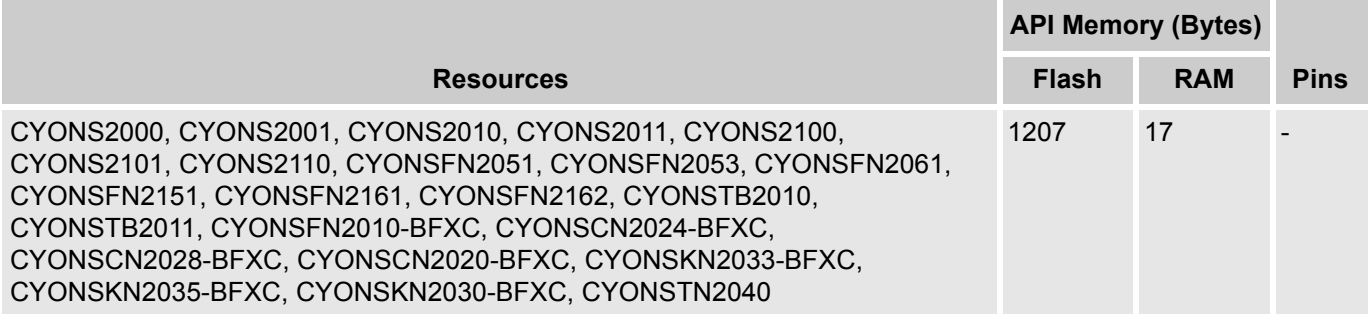

# **Features and Overview**

- Control of laser navigation engine and on-chip power management
- Resolution (counts per inch) control
- Flexible track and sleep modes
- Automatic laser control for eye-safe operation
- USB 5V, battery, or 3V external power operation, when supported by device.

The LaserNAV User Module enables you to control and configure the settings for the laser navigation and power system. Finger navigation and wired/wireless/hybrid mouse and trackball solutions are all supported.

The optical navigation system can be divided into three blocks:

- $\blacksquare$  The TRACKING SYSTEM CONTROL block manages surface tracking, including the resolution in the x and y directions.
- The POWER-SAVING MODE CONTROL block configures the various sleep and tracking modes available to the sensor. This block can force the sensor to a certain tracking or sleep mode, and also can set the parameters used by the sensor as it automatically transitions between active and sleep states.
- The LASER CONTROL block controls the settings of the laser, allowing the user to enable/disable AGC and laser modulation, and to enter laser test mode. Laser eye safe requirements are available as a semiautomatic feature of the laser control APIs. Laser calibration is stored in protected rows of flash and can be obtained on the fly, as an API function.

Additionally the Automatic Gain Control (AGC) block uses velocity data from the DSP block to control the sensor sampling rate. At low speeds the sensor can sample the input signals at a low rate, and hence lower speed, without sacrificing accuracy. At higher speeds the sampling rate must increase to keep up with motion. Since the sampling rate is intimately tied to the frame integration time and the DSP calculations are independent of sampling rate, it makes sense to have the AGC block control the sampling rate.

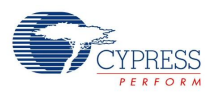

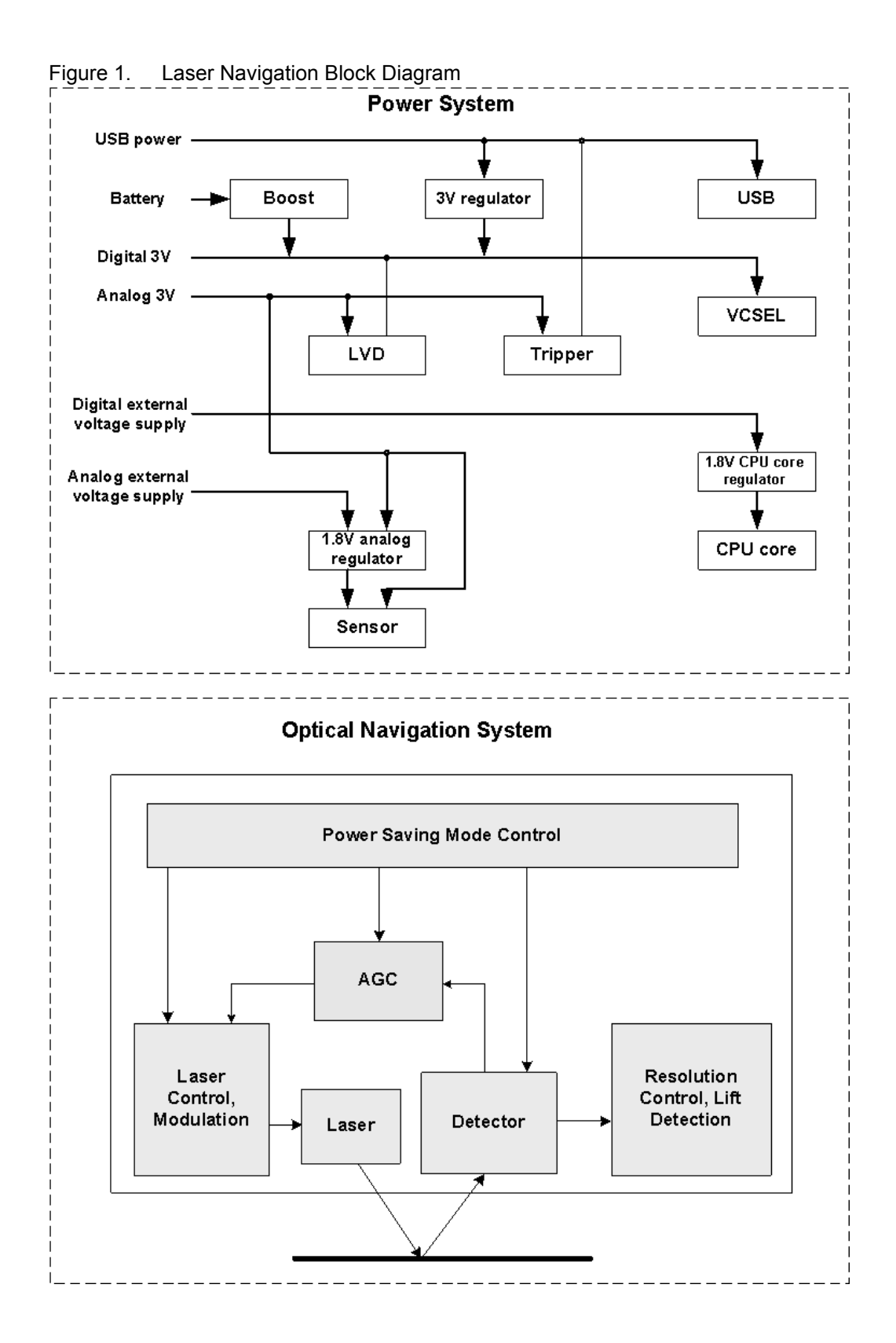

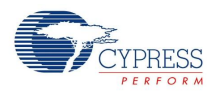

# **Functional Description**

The purpose of the Power User Module is to give access to the unique navigation, power supply features and functions of the device system. The device is capable of operating from one or two batteries or from a USB interface. It can also run off of a fixed 3.3 volt supply.

Tracking Control functionality performs initialization of tracking and sleep mode registers, keep tracking of all stabilization process completion, trims power system, operating and eye safe VCSEL current for each mode, and sets resolution scaling.

The resolution limits for Ovation devices are listed in the following table:

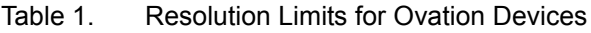

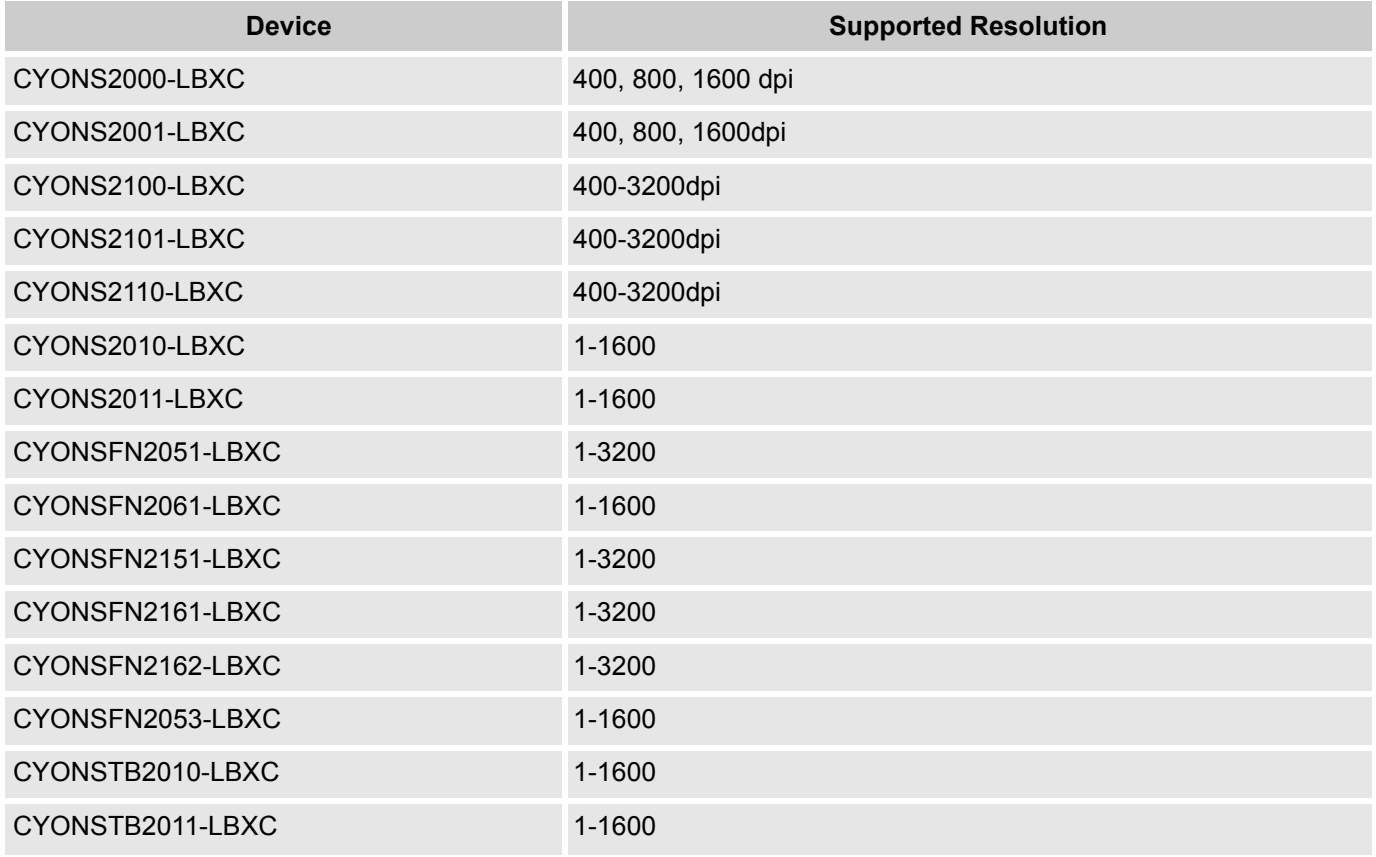

Power Saving functionality provides system with facilities to configure each of sleep mode, set sleep delay, enable/disable sleep, wake interrupts, check tripper and LVD outputs.

Laser Control functionality trims AGC, ASB and VCSEL for laser work, gives user an opportunity via API to configure laser eye safe and laser operating current for each tracking mode, turns on/off AGC control.

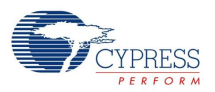

The following four flowcharts present various reset scenarios:

Figure 2. Figure 2. Starting the Sensor from Power-On-Reset

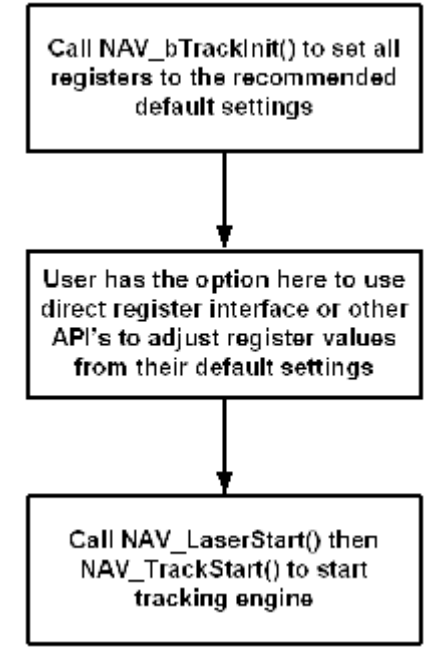

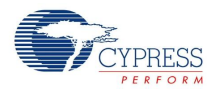

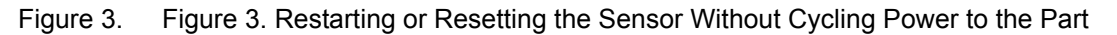

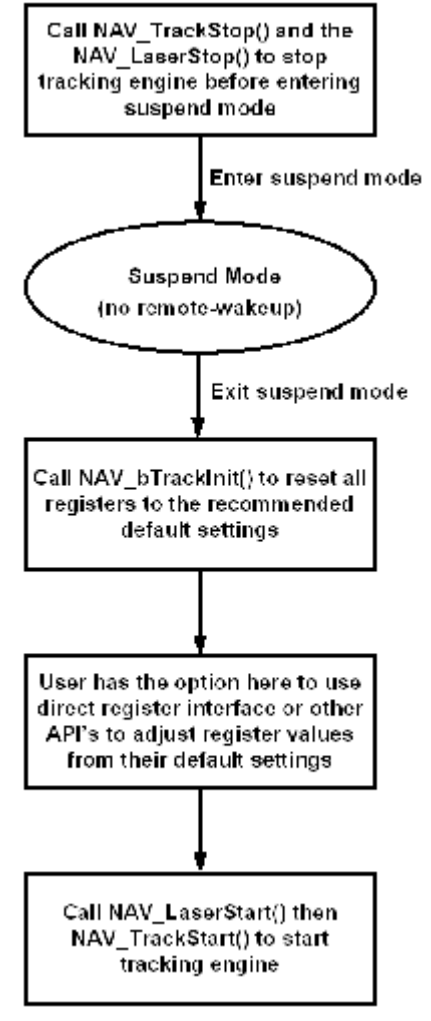

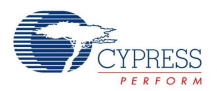

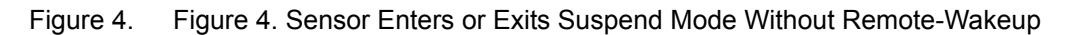

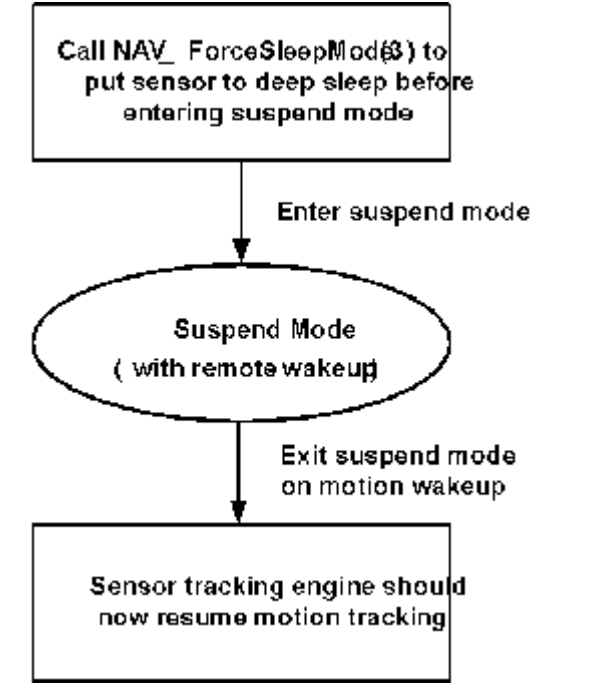

Figure 5. Figure 5. Sensor Enters or Exits Suspend Mode With Remote-Wakeup

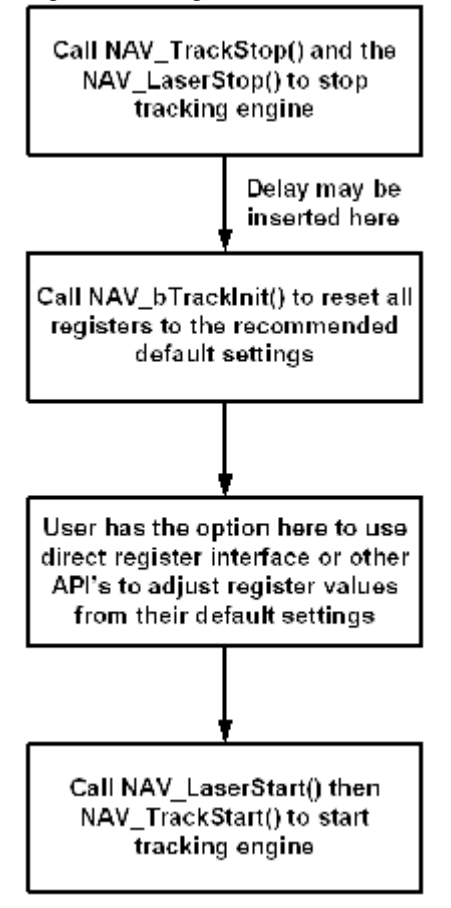

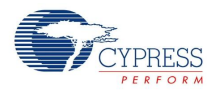

# **Operation Modes**

The device has multiple operating modes. These are:

■ Active mode with highest speed tracking

In this mode, the chip tracks the highest speed motion of the mouse. The rate at which the device captures information from the analog chip can be up to 80KHz. The chip also consumes the highest power.

- Active modes with low speed tracking In these modes, the device modulates frame rate based on detected speed of mouse motion. This reduces active chip power.
- Sleep Modes

These are low power modes to enhance battery life. If the device does not detect any motion for a programmable amount of time while in the tracking mode, it transitions to the shallowest sleep modes. The device has been provided with 4 sleep modes. If the chip has been in a sleep mode for long enough time (programmable) without detecting any motion, the chip may enter the next deeper sleep mode if there is one available

– Shallowest sleep modes with low wakeup time

This mode is entered when the chip detects no mouse motion for an extended period of time. Once, this mode is entered, the device consumes only leakage power, for a major portion of time. However, the chip needs to detect if mouse movement is happening. Hence, once in a while, the device wakes up the analog super block and takes a few frame samples to check for motion. If no motion is detected, the chip re-enters sleep mode. Else, it moves into track mode.

– Deep sleep modes with higher wake-up times

These modes are entered when the device detects no mouse motion for a long period of time. There are three such modes. Once a particular deep sleep mode is entered, the chip consumes only leakage power, for a major portion of time. However, the device needs to detect if mouse movement is happening. Hence, once in a while, the chip wakes up the analog superblock and takes a few frame samples to check for motion. If no motion is detected, the device re-enters the same sleep mode. Else, it moves into track mode. This mode differs from the previous mode in the duration between taking frames.

The device can be configured for one of the following:

- $\blacksquare$  Wired (power is supplied by the USB bus)
- Wireless (battery power supply for radio application)
- Dual wired/wireless (battery and USB power are hot swappable)
- External 3.3V supply

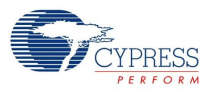

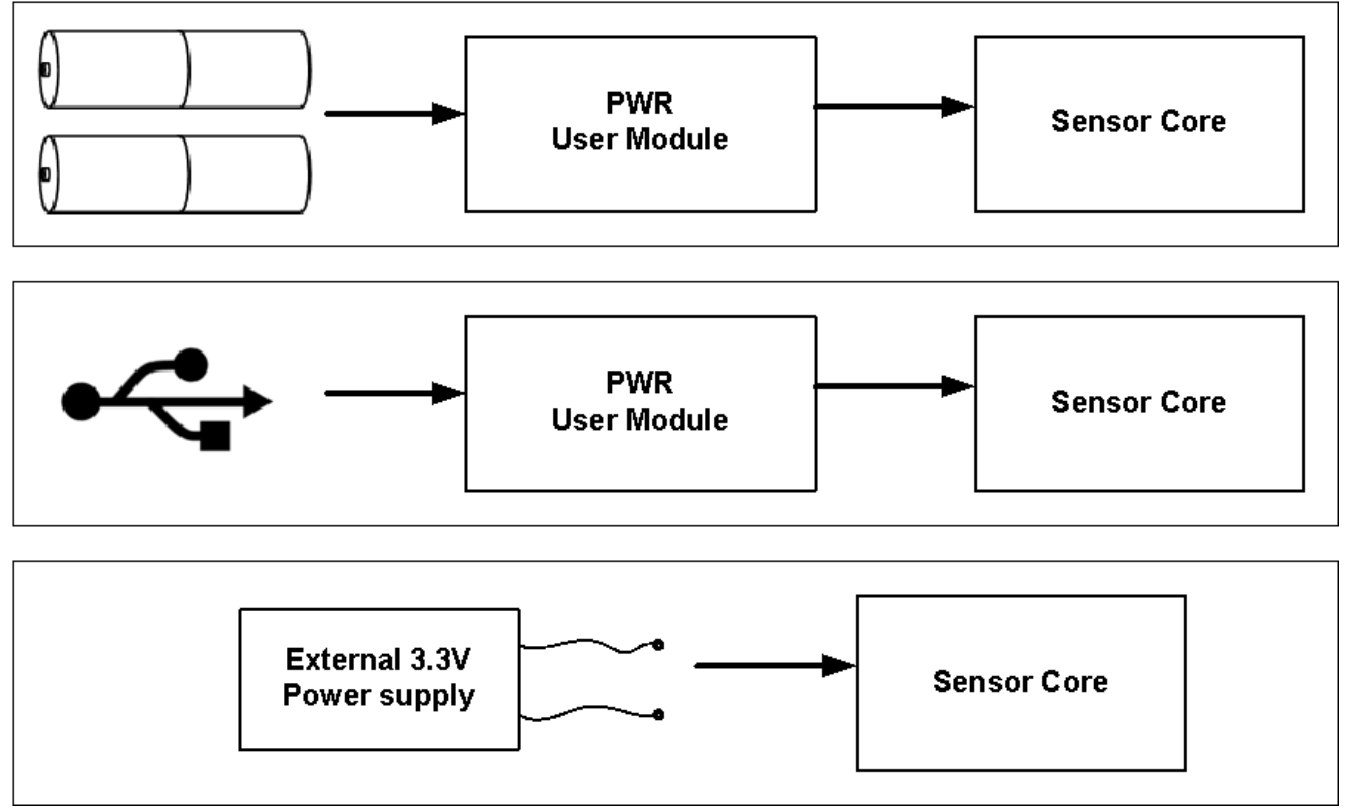

# Figure 6. Figure 6. Application Diagram for Radio Wireless and Wired USB Mouse Devices

# **Power System Modes**

**Wired mode**. In this mode, device is powered only from VDD5V. In a typical USB application, this pin is connected to  $V_{BUS}$ , the USB 5V power pin. In wired operation, the 3.3V regulator is active. Selection of wired mode in the PWR User Module Parameter area causes the 3.3V regulator to be active by default.

The boost regulator should be off in this configuration. Selection of wired mode in the PWR User Module Parameter area causes the boost regulator to be disabled by default. However, it is the designer's responsibility to ensure that BOOST\_GND, BOOST\_IN, and BATT signals are connected to DVSS.

**Wireless mode**. In this mode, the device is powered only from the boost regulator using the BOOST\_IN power input. In a typical wireless operation, BOOST\_IN is connected to an inductor, BOOST\_GND to the battery's negative terminal, and BATT directly to the battery output.

In wireless mode, the boost regulator should be enabled, and the 3.3V regulator should be disabled. Both of these are set by default when wireless mode is selected in the PWR User Module Parameter area. However, for proper operation, the designer must connect VDD5V to DVSS.

**External power supply mode**. In this mode, both of the internal regulators are disabled, and the chip is powered from a clean, regulated, external supply.

In external mode, both the boost regulator and the 3.3V regulator should be disabled. Selection of external mode in the PWR User Module Parameter area disables the two regulators by default. For proper operation, the designer must connect BOOST\_GND, BOOST\_IN, BATT, and VDD5V to DVSS.

**Wired and Wireless mode**.In this mode, the device is allowed to transition between wired and wireless operation, by dynamically changing the configuration of the two regulators in response to which power sources are present.

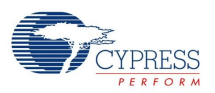

If both sources are present, then the boost regulator is disabled, and the chip is powered from the VDD5V input. If the VDD5V input is removed, the UM responds to the trip interrupt by enabling the boost regulator. When the VDD5V input is replaced, the UM switches operation back to the 3.3V regulator, to preserve battery life.

# **Hybrid Operation**

When the battery is inserted, the boost turns on. The CPU has an opportunity to monitor the battery insertion and configure the boost through the boost registers to make the boost go into sleep mode. When USB supply is ramped down on detecting the tripper going to 0, core is issued a wakeup interrupt. The boost is switched on and is in the active state. The 1.8V regulator is turned off. Power down signals are asserted to the analog core and analog part enable is deasserted. If the core is in sleep mode it wakes up and provides the 8 MHz clock for digital blocks. The tripper interrupt is asserted and is propagated to core.

When USB supply is ramped up, on detecting the tripper going to 1, the core is issued a wake up interrupt. The 1.8V regulator is turned off.

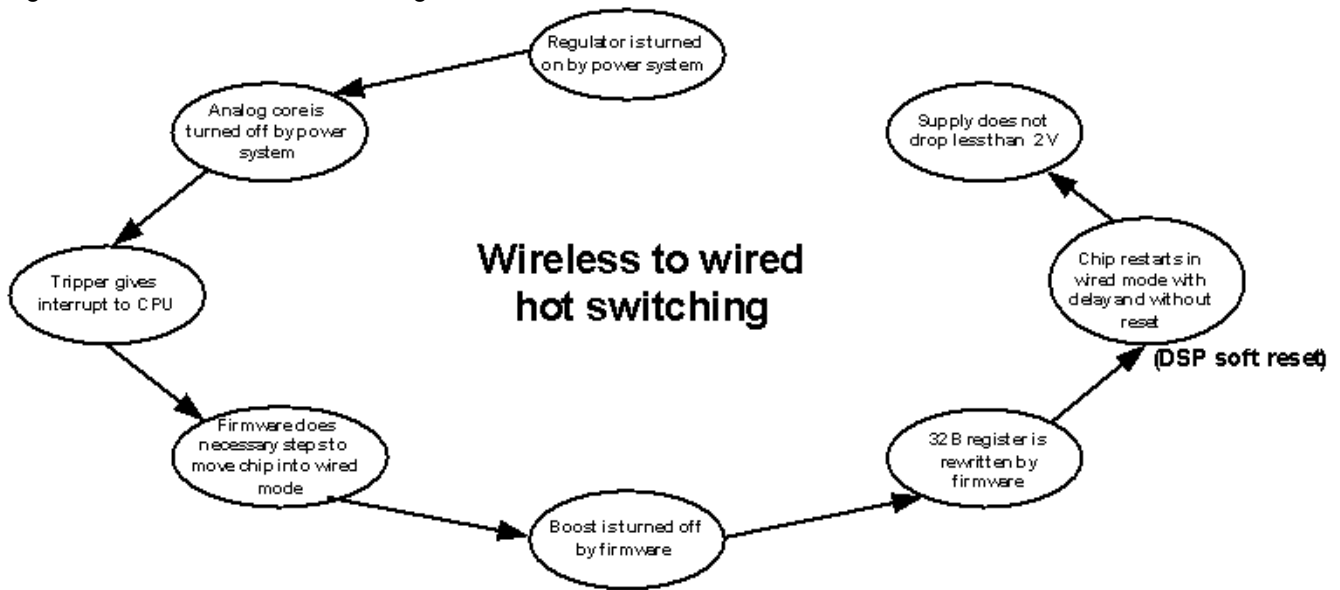

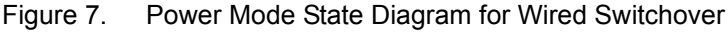

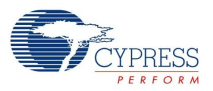

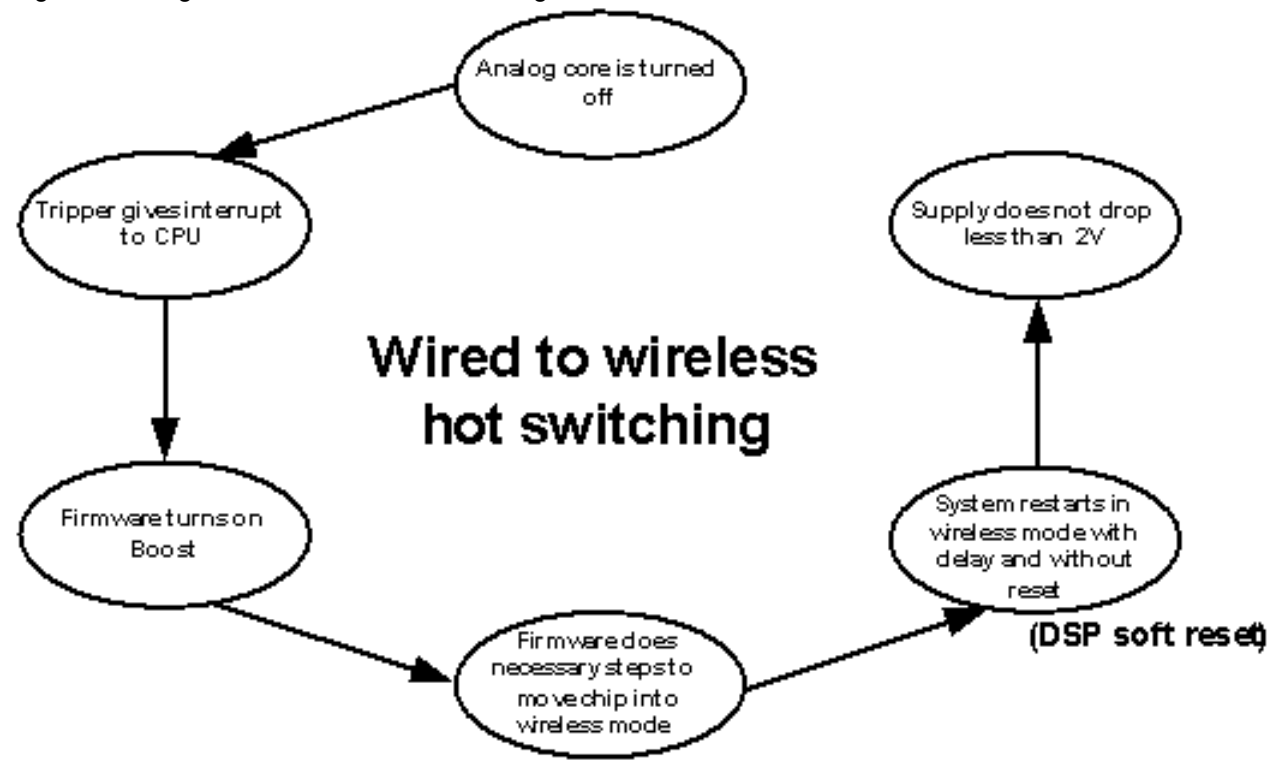

Figure 8. Figure 8. Power Mode State Diagram for Wired Switch

# **Boost Regulator**

The Boost regulator is a device that allows conversion of low voltage (for example, battery) inputs to 3.3V operating levels.This block architecture uses a single inductor and internal rectification to increase or decrease voltage from input to output as required. An inductor is the only additional external component required to implement the converter. External bypass capacitors on Vdd are also required - these capacitors are the same components required when the device is powered by a conventional power supply but are specified more completely to assure proper operation. Rectification is achieved internally rather than requiring additional external Shottky diodes.

# **3.3V Regulator**

This is a linear voltage regulator designed to convert a 5.0V USB supply voltage to 3.3V (in wired applications). The regulator input voltage can vary between 4V and 5.5V. The nominal regulator output is 3.3V. It has been designed such that it never exceeds 3.6V. In wired applications, the Boost circuit is turned off and the regulator supplies the power. The USB pin is used to switch power domain from boost to regulators. When USB power is not supplied in a wireless application, the USB pin is pulled down (1000 kΩ).

# **Placement**

The Optical Navigation User Module can be placed in the dedicated block of CYONS2xxx only.

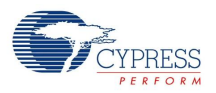

# **Parameters and Resources**

#### **Navigation Sleep Modes**

This sleep modes parameter performs basic power management configuration. Possible values are "enable" or "disable".

#### **Power System Configuration**

This parameter chooses power source and actually sets device configuration. The available choices vary by device. Possible choices are:

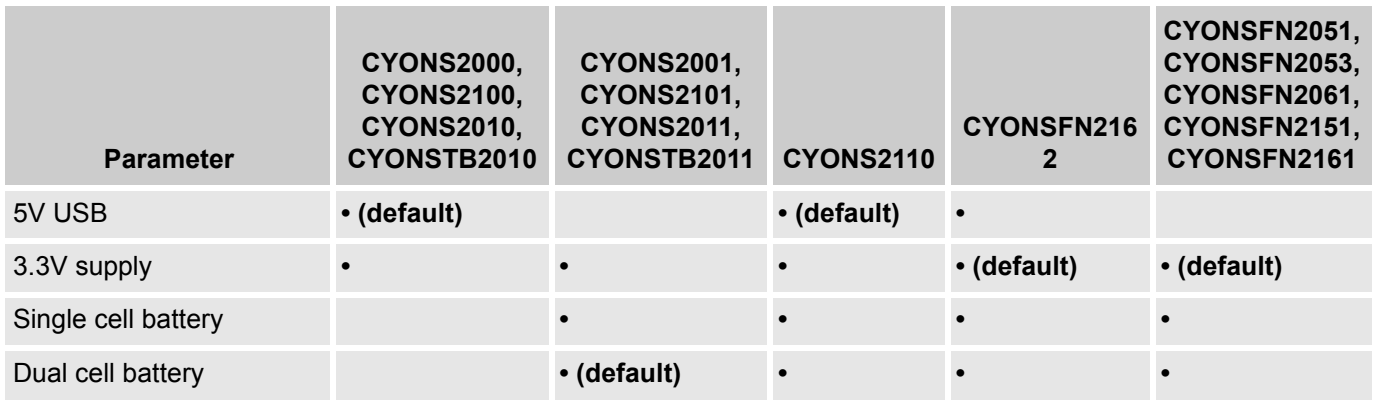

# **Application Programming Interface**

The Application Programming Interface (API) functions are provided as part of the user module to allow you to deal with the module at a higher level. This section specifies the interface to each function together with related constants provided by the include files.

Only one instance of this user module can be placed in the project and this also applies to loadable configurations.

## **Note**

**\*\*** In this, as in all user module APIs, the values of the A and X register may be altered by calling an API function. It is the responsibility of the calling function to preserve the values of A and X before the call if those values are required after the call. This "registers are volatile" policy was selected for efficiency reasons and has been in force since version 1.0 of PSoC Designer. The C compiler automatically takes care of this requirement. Assembly language programmers must also ensure their code observes the policy. Though some user module API function may leave A and X unchanged, there is no guarantee they may do so in the future.

For Large Memory Model devices, it is also the caller's responsibility to preserve any value in the CUR PP, IDX, PP, MVR, PP, and MVW, PP registers. Even though some of these registers may not be modified now, there is no guarantee that will remain the case in future releases.

Not all Power management API functions are supported for all devices. The following table defines the applicability of each API for each part number. **•** - Available on this part.

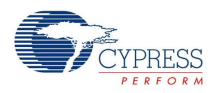

# Table 2. Power management API Applicability vs. Part Number

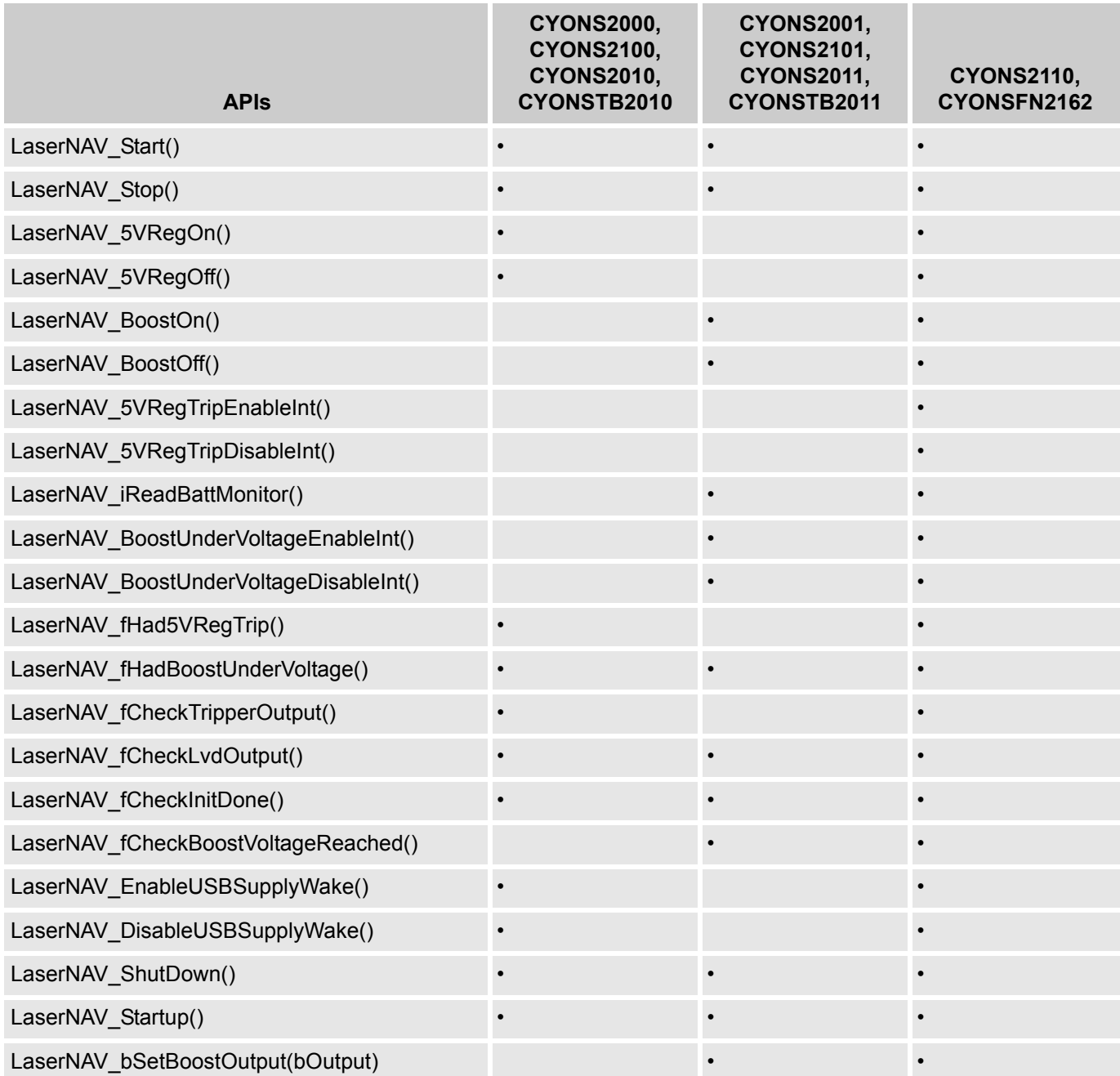

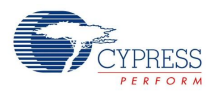

# Table 3. Power management API Applicability vs. Part Number *(continued)*

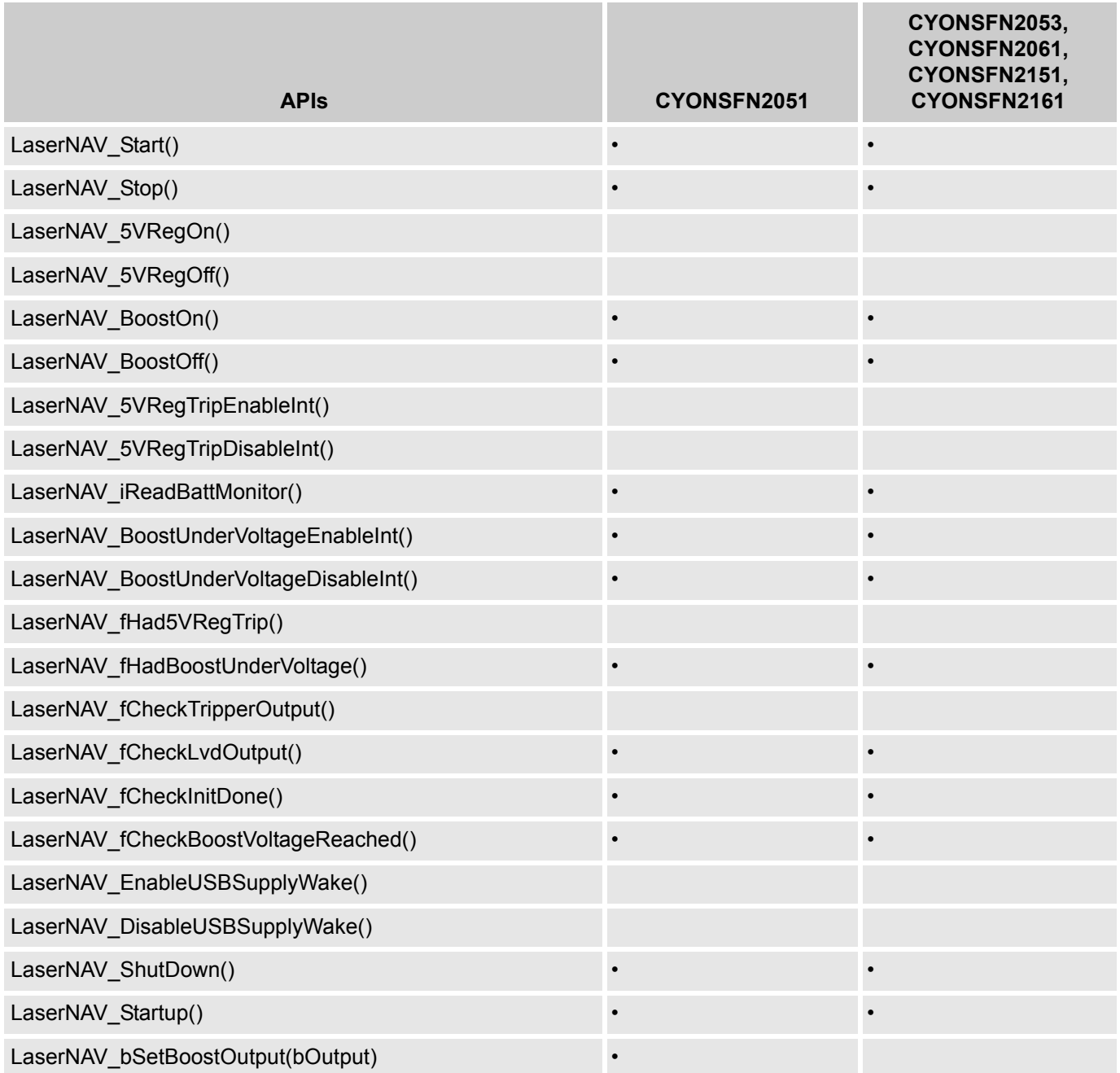

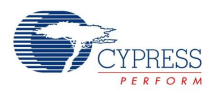

# **LaserNAV API**

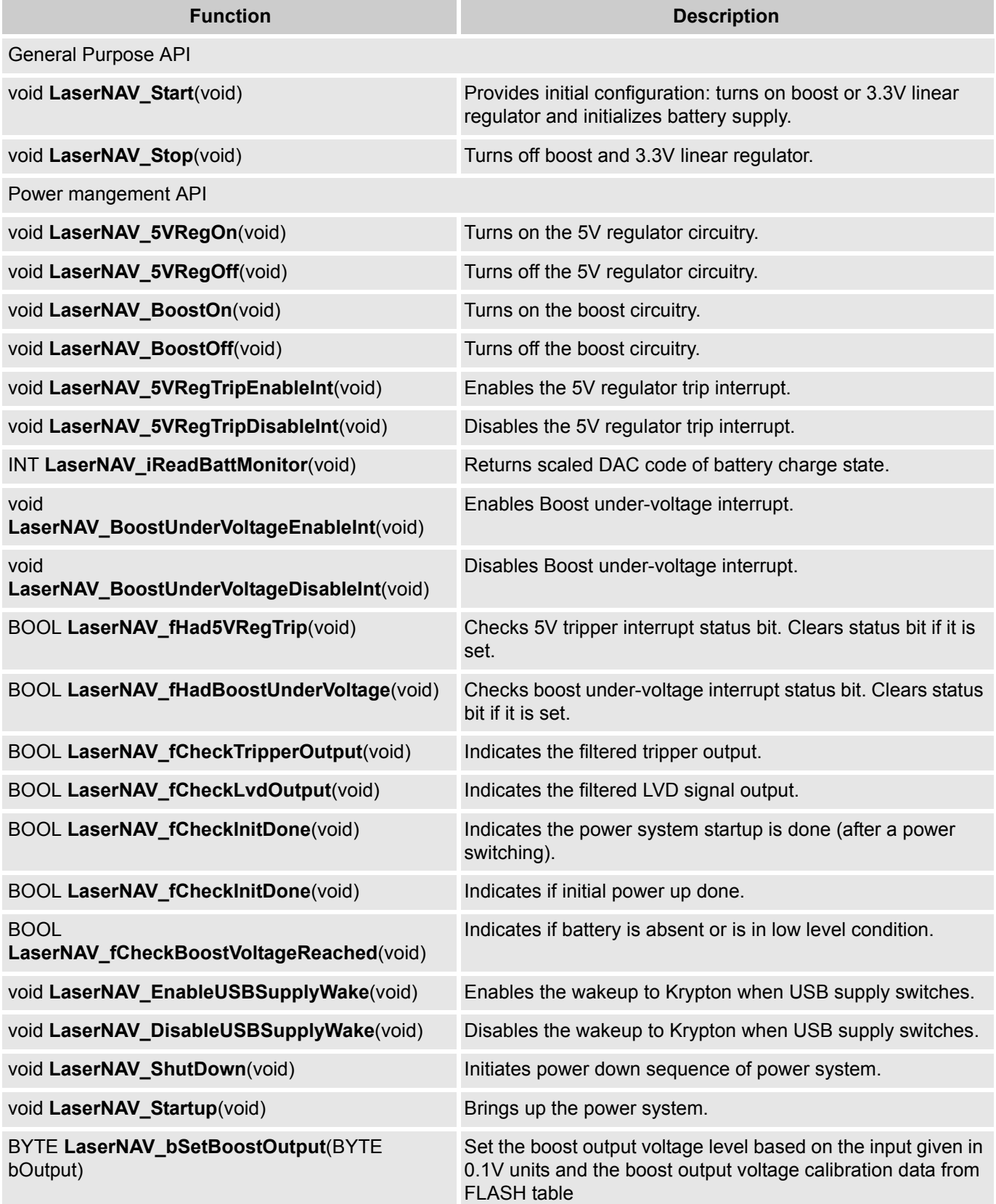

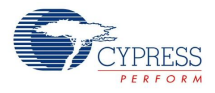

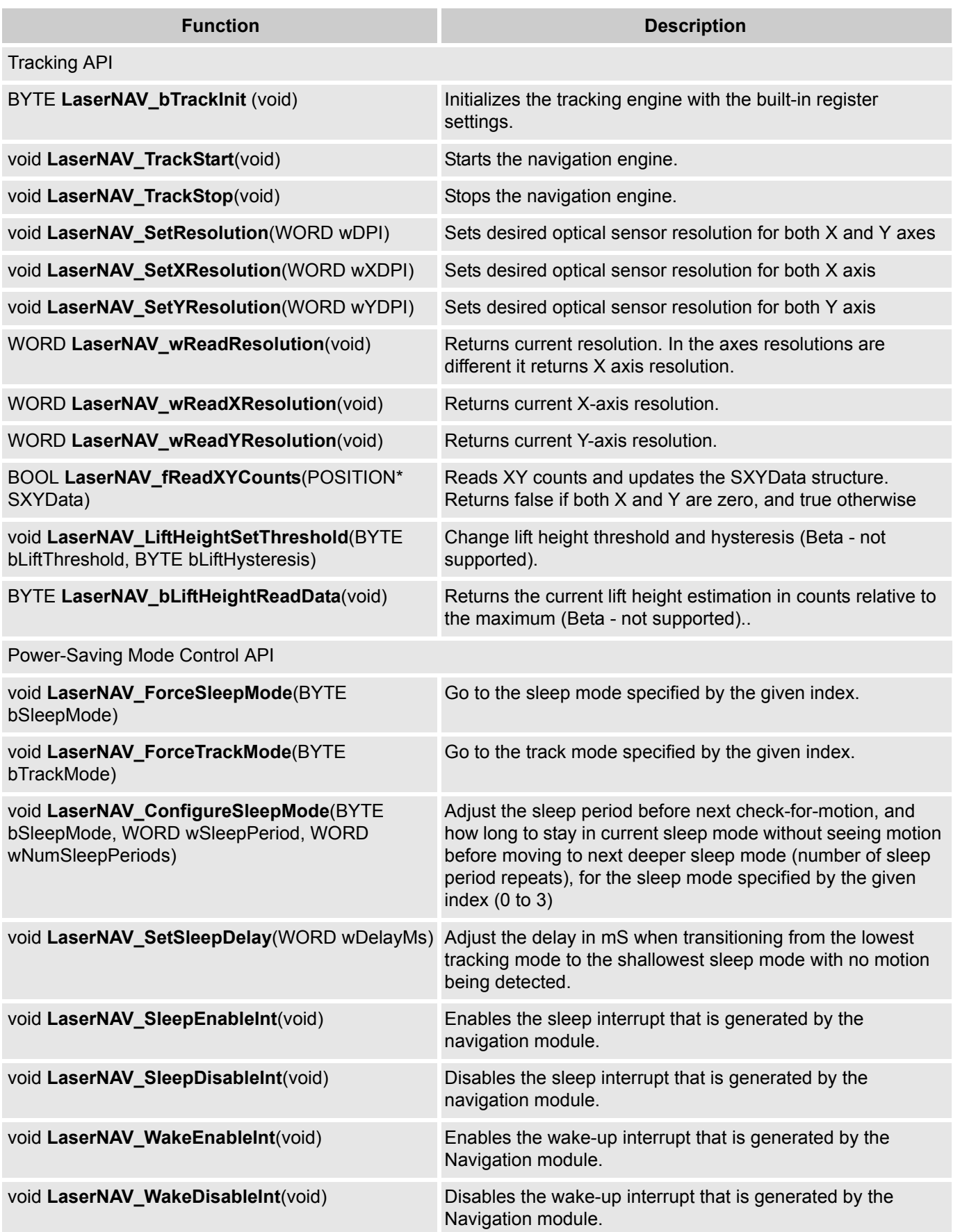

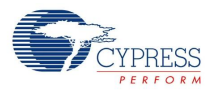

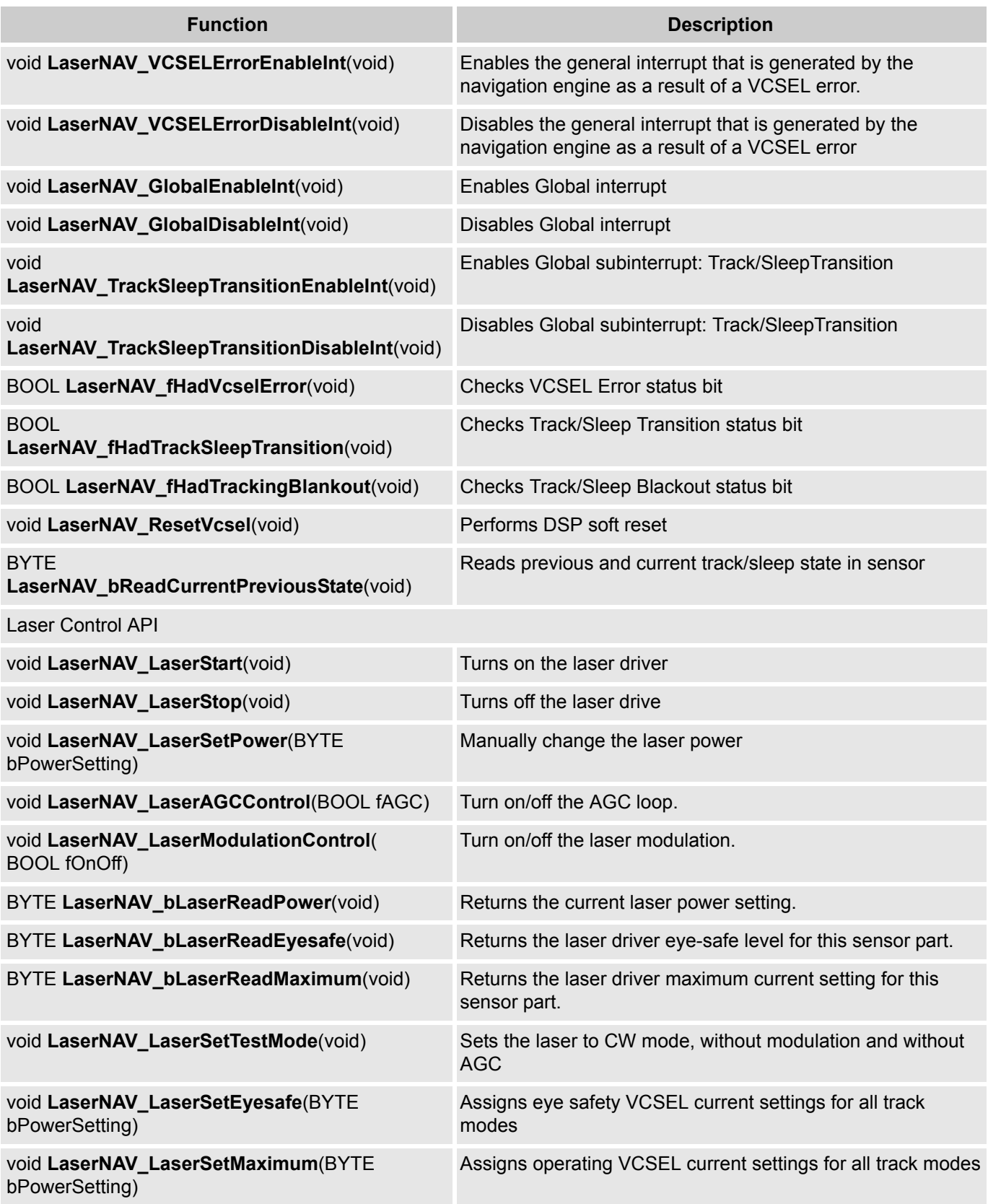

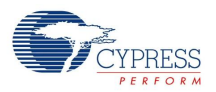

# **General Purpose API**

# *LaserNAV\_Start*

# **Description:**

Provides initial configuration: turns on boost or 3.3V linear regulator and initializes battery supply.

#### **C Prototype:**

void LaserNAV\_Start(void)

#### **Assembly:**

lcall LaserNAV\_Start

#### **Parameters:**

None

## **Return Value:**

None

#### **Side Effects:**

See Note \*\* at the beginning of the API section.

# *LaserNAV\_Stop*

#### **Description:**

Turns off boost and 3.3V linear regulator.

## **C Prototype:**

void LaserNAV\_Stop(void)

## **Assembly:**

lcall LaserNAV\_Stop

#### **Parameters:**

None

# **Return Value:**

None

# **Side Effects:**

See Note \*\* at the beginning of the API section.

# **Power Management API**

# *LaserNAV\_5VRegOn*

## **Description:**

Turns on the 5V regulator circuitry.

## **C Prototype:**

void LaserNAV\_5VRegOn(void)

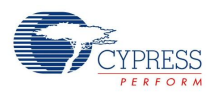

#### **Assembly:**

lcall LaserNAV\_5VRegOn

#### **Parameters:**

None

## **Return Value:**

None

#### **Side Effects:**

See Note \*\* at the beginning of the API section

# *LaserNAV\_5VRegOff*

#### **Description:**

Turns off the 5V regulator circuitry.

# **C Prototype:**

void LaserNAV\_5VRegOff(void)

#### **Assembly:**

lcall LaserNAV\_5VRegOff

#### **Parameters:**

None

# **Return Value:**

None

#### **Side Effects:**

See Note \*\* at the beginning of the API section

## *LaserNAV\_BoostOn*

#### **Description:**

Turns on the boost circuitry.

#### **C Prototype:**

void LaserNAV\_BoostOn(void)

## **Assembly:**

lcall LaserNAV\_BoostOn

#### **Parameters:**

None

#### **Return Value:**

None

# **Side Effects**

See Note \*\* at the beginning of the API section

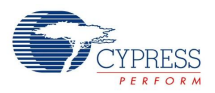

# *LaserNAV\_BoostOff*

# **Description:**

Turns off the boost circuitry.

# **C Prototype:**

void LaserNAV\_BoostOff(void)

# **Assembly:**

lcall LaserNAV\_BoostOff

## **Parameters:**

None

## **Return Value:**

None

# **Side Effects**

See Note \*\* at the beginning of the API section

# *LaserNAV\_5VRegTripEnableInt*

# **Description:**

Enables the 5V regulator trip interrupt.

## **C Prototype:**

void LaserNAV\_5VRegTripEnableInt(void)

## **Assembly:**

lcall LaserNAV\_5VRegTripEnableInt

## **Parameter:**

None

## **Return Value:**

None

## **Side Effects:**

See Note \*\* at the beginning of the API section

# *LaserNAV\_5VRegTripDisableInt*

## **Description:**

Disables the 5V regulator trip interrupt .

## **C Prototype:**

void LaserNAV\_5VRegTripDisableInt(void)

## **Assembly:**

lcall LaserNAV\_5VRegTripDisableInt

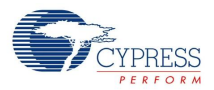

#### **Parameters:**

None

#### **Return Value:**

None

# **Side Effects:**

See Note \*\* at the beginning of the API section

# *LaserNAV\_iReadBattMonitor*

#### **Description:**

Returns scaled DAC code of battery charge state

#### **C Prototype:**

INT LaserNAV\_iReadBattMonitor(void)

#### **Assembly:**

lcall LaserNAV\_iReadBattMonitor ;now you can read result through X(MSB) and A(LSB)

#### **Parameters:**

None

Return Value:

Returns scaled DAC code of battery charge state or corresponding error code through X (MSB) and A (LSB) registers.

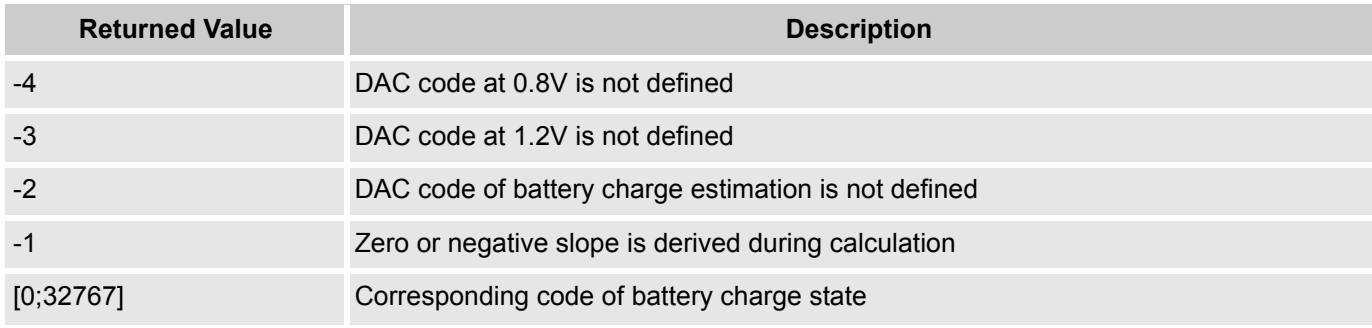

#### **Side Effects:**

See Note \*\* at the beginning of the API section

# *LaserNAV\_BoostUnderVoltageEnableInt*

#### **Description:**

Enables Boost under-voltage interrupt.

#### **C Prototype:**

void LaserNAV\_BoostUnderVoltageEnableInt(void)

#### **Assembly:**

lcall LaserNAV\_BoostUnderVoltageEnableInt

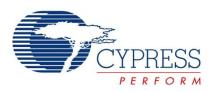

#### **Parameters:**

None

#### **Return Value:**

None

# **Side Effects:**

See Note \*\* at the beginning of the API section

# *LaserNAV\_BoostUnderVoltageDisableInt*

#### **Description:**

Disables Boost under-voltage interrupt.

#### **C Prototype:**

void LaserNAV\_BoostUnderVoltageDisableInt(void)

#### **Assembly:**

lcall LaserNAV\_BoostUnderVoltageDisableInt

#### **Parameters:**

None

## **Return Value:**

None

## **Side Effects:**

See Note \*\* at the beginning of the API section

## *LaserNAV\_fHad5VRegTrip*

#### **Description:**

Checks 5V tripper interrupt status bit. Clears status bit if it is set.

#### **C Prototype:**

BOOL LaserNAV\_fHad5VRegTrip(void)

#### **Assembly:**

lcall LaserNAV\_fHad5VRegTrip

#### **Parameters:**

None

#### **Return Value:**

None

## **Side Effects:**

See Note \*\* at the beginning of the API section

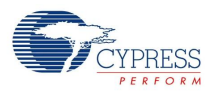

# *LaserNAV\_fHadBoostUnderVoltage*

# **Description:**

Checks boost under-voltage interrupt status bit.Clears status bit if it is set.

# **C Prototype:**

BOOL LaserNAV\_fHadBoostUnderVoltage(void)

## **Assembly:**

lcall LaserNAV\_fHadBoostUnderVoltage

#### **Parameters:**

None

## **Return Value:**

None

# **Side Effects:**

See Note \*\* at the beginning of the API section

# *LaserNAV\_fCheckTripperOutput*

#### **Description:**

Indicates the filtered tripper output.

## **C Prototype:**

BOOL LaserNAV\_fCheckTripperOutput(void)

#### **Assembly:**

lcall LaserNAV\_fCheckTripperOutput

#### **Parameters:**

None

#### **Return Value:**

Returns (through A register) true if USB power is above 3V Tripper trip point, returns false if USB power goes below 3V Tripper point.

# **Side Effects:**

See Note \*\* at the beginning of the API section

# *LaserNAV\_fCheckLvdOutput*

## **Description:**

Indicates the filtered LVD signal output.

#### **C Prototype:**

```
BOOL LaserNAV_fCheckLvdOutput(void)
```
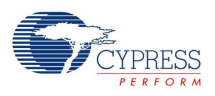

#### **Assembly:**

lcall LaserNAV\_fCheckLvdOutput

#### **Parameters:**

None

## **Return Value:**

Returns (through A register) true if power supply is above LVD trip point, returns false if power is below LVD trip point.

# **Side Effects:**

See Note \*\* at the beginning of the API section

# *LaserNAV\_fCheckInitDone*

## **Description:**

Indicates if initial power up done.

#### **C Prototype:**

BOOL LaserNAV\_fCheckInitDone(void)

#### **Assembly:**

lcall LaserNAV\_fCheckInitDone

#### **Parameters:**

None

#### **Return Value:**

Returns (through A register) true if initial power up bit is set false otherwise.

#### **Side Effects:**

See Note \*\* at the beginning of the API section

## *LaserNAV\_fCheckBoostVoltageReached*

#### **Description:**

Indicates if battery is absent or is in low level condition.

#### **C Prototype:**

BOOL LaserNAV\_fCheckBoostVoltageReached(void)

#### **Assembly:**

lcall LaserNAV\_fCheckBoostVoltageReached

#### **Parameters:**

None

## **Return Value:**

Returns (through A register) true if low battery condition bit is set false otherwise.

#### **Side Effects:**

See Note \*\* at the beginning of the API section

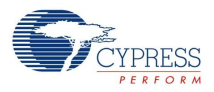

# *LaserNAV\_EnableUSBSupplyWake*

# **Description:**

Enables the wakeup to Krypton when USB supply switches.

# **C Prototype:**

void LaserNAV\_EnableUSBSupplyWake(void)

## **Assembly:**

lcall LaserNAV\_EnableUSBSupplyWake

### **Parameters:**

None

## **Return Value:**

None

## **Side Effects:**

See Note \*\* at the beginning of the API section

# *LaserNAV\_DisableUSBSupplyWake*

#### **Description:**

Disables the wakeup to Krypton when USB supply switches.

## **C Prototype:**

void LaserNAV\_DisableUSBSupplyWake(void)

#### **Assembly:**

lcall LaserNAV\_DisableUSBSupplyWake

#### **Parameters:**

None

#### **Return Value:**

None

# **Side Effects:**

See Note \*\* at the beginning of the API section

# *LaserNAV\_ShutDown*

## **Description:**

Initiates power down sequence of power system.

## **C Prototype:**

void LaserNAV\_ShutDown(void)

## **Assembly:**

lcall LaserNAV\_ShutDown

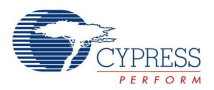

#### **Parameters:**

None

#### **Return Value:**

None

# **Side Effects:**

See Note \*\* at the beginning of the API section

# *LaserNAV\_Startup*

#### **Description:**

Brings up the power system.

#### **C Prototype:**

void LaserNAV\_Startup(void)

#### **Assembly:**

lcall LaserNAV\_Startup

#### **Parameters:**

None

# **Return Value:**

None

## **Side Effects:**

See Note \*\* at the beginning of the API section.

## *LaserNAV\_bSetBoostOutput*

#### **Description:**

Set the boost output voltage level based on the input given in 0.1V units and the boost output voltage calibration data from FLASH table2 byte[6].

#### **C Prototype:**

BYTE LaserNAV\_bSetBoostOutput(BYTE bOutput)

#### **Assembly:**

lcall LaserNAV\_bSetBoostOutput

#### **Parameters:**

bOutput - boost output voltage level requested in 0.1V units

#### **Return Value:**

Returns 0x00 = success or 0xFF = boost output range error.

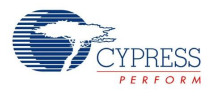

# **Tracking API**

# *LaserNAV\_bTrackInit*

## **Description:**

Initializes the tracking engine with the built-in register settings. These settings (flash table) is set by default when the user module is placed and code is generated. This guarantees proper operation after the boot sequence is completed.

#### **C Prototype:**

```
BYTE LaserNAV bTrackInit(void)
```
#### **Assembly:**

```
lcall LaserNAV_bTrackInit 
;now error code contains is passed through A register
```
#### **Parameters:**

None

# **Return Value:**

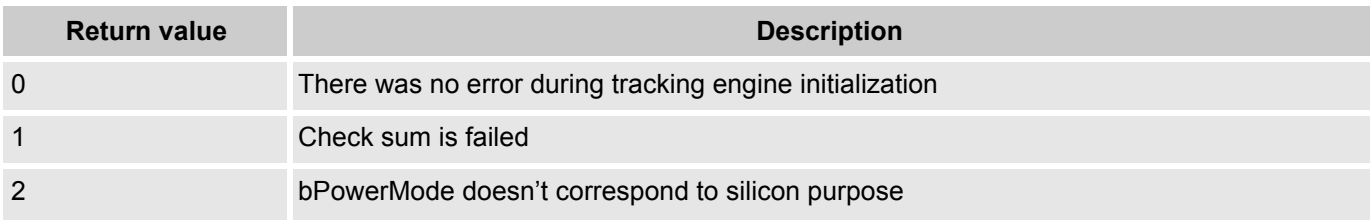

#### **Side Effects:**

See Note \*\* at the beginning of the API section.

# *LaserNAV\_TrackStart*

#### **Description:**

Starts the navigation engine. The LaserNAV\_bTrackInit() should be called before calling this function. This gives you the ability to modify tracking registers to your own desired values before you call LaserNAV\_TrackStart().

#### **C Prototype:**

void LaserNAV\_TrackStart(void)

#### **Assembly:**

lcall LaserNAV\_TrackStart

#### **Parameters:**

None

#### **Return Value:**

None

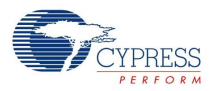

#### **Side Effects:**

See Note \*\* at the beginning of the API section.

# *LaserNAV\_TrackStop*

## **Description:**

Stops the navigation engine. After the NAV engine is stopped, to restart the engine, call LaserNAV bTrackInit() first, then you have the option to modify tracking registers to your own desired values, before calling LaserNAV\_TrackStart().

## **C Prototype:**

void LaserNAV\_TrackStop(void)

#### **Assembly:**

lcall LaserNAV\_TrackStop

#### **Parameters:**

None

# **Return Value:**

**None** 

#### **Side Effects:**

See Note \*\* at the beginning of the API section.

## *LaserNAV\_SetResolution*

#### **Description:**

Converts the new resolution in DPI to the appropriate X-axis and Y-axis resolution scaling register values (the same value for both registers).

#### **C Prototype:**

void LaserNAV\_SetResolution(WORD wDPI)

#### **Assembly:**

mov X, >wDPI mov A, <wDPI lcall LaserNAV\_SetResolution

#### **Parameters:**

wDPI - specifies the resolution in DPI for both X and Y directions  $(X \le MSB; A \le LSB)$ 

#### **Return Value:**

None

## **Side Effects:**

See Note \*\* at the beginning of the API section.

# *LaserNAV\_SetXResolution*

## **Description:**

Converts the new x-axis resolution in DPI to the appropriate X-axis resolution scaling register value.

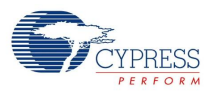

#### **C Prototype:**

void LaserNAV\_SetXResolution(WORD wXDPI)

#### **Assembly:**

mov X, >wXDPI mov A, <wXDPI lcall LaserNAV\_SetXResolution

#### **Parameter:**

wXDPI - specify the X-axis resolution in DPI  $(X \leq MSB; A \leq LSB)$ 

#### **Return Value:**

None

#### **Side Effects:**

See Note \*\* at the beginning of the API section.

# *LaserNAV\_SetYResolution*

#### **Description:**

Converts the new y-axis resolution in DPI to the appropriate Y-axis resolution scaling register value.

#### **C Prototype:**

```
void LaserNAV_SetYResolution(WORD wYDPI)
```
#### **Assembly:**

mov X, >wYDPI mov A, <wYDPI lcall LaserNAV\_SetYResolution

#### **Parameters:**

wYDPI - specify the Y-axis resolution in DPI  $(X \leq MSB; A \leq LSB)$ 

#### **Return Value:**

None

#### **Side Effects:**

See Note \*\* at the beginning of the API section.

# *LaserNAV\_wReadResolution*

#### **Description:**

This function converts the value in the resolution register to the equivalent DPI value and returns the Xand Y axis DPI value. This function is identical to LaserNAV\_ReadXResolution. If you set the X and Y resolution with the LaserNAV SetResolution() API function, the X and Y axes are both set to the sameresolution and this function returns the resolution. If the values are not the same, this function returnsthe X axis resolution.

#### **C Prototype:**

```
WORD LaserNAV wReadResolution(void)
```
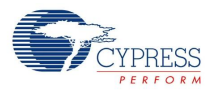

#### **Assembly:**

lcall LaserNAV\_wReadResolution ; now X contains MSB and A - LSB of returned value

#### **Parameters:**

None

#### **Return Value:**

Returns the current X-axis and Y-axis resolution setting in DPI.  $X \leq MSB$  part of result; A  $\leq LSB$ part of result

## **Side Effects:**

See Note \*\* at the beginning of the API section.

## *LaserNAV\_wReadXResolution*

#### **Description:**

Returns current X-axis resolution setting in DPI

#### **C Prototype:**

WORD LaserNAV\_wReadXResolution(void)

#### **Assembly:**

lcall LaserNAV\_wReadXResolution ; now X contains MSB and A - LSB of returned value

#### **Parameters:**

None

#### **Return Value:**

Returns the current X-axis resolution setting in DPI. X <= MSB part of result; A <= LSB part of result.

#### **Side Effects:**

See Note \*\* at the beginning of the API section.

## *LaserNAV\_wReadYResolution*

#### **Description:**

Returns current Y-axis resolution setting in DPI

#### **C Prototype:**

WORD LaserNAV\_wReadYResolution(void)

#### **Assembly:**

lcall LaserNAV\_wReadYResolution ; now X contains MSB and A - LSB of returned value

#### **Parameters:**

None

## **Return Value:**

Returns the current y-axis resolution setting in DPI.

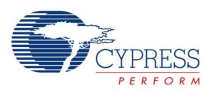

 $X \leq MSB$  part of result;  $A \leq LSB$  part of result

# **Side Effects:**

See Note \*\* at the beginning of the API section.

# **Power Saving Mode Control API**

# *LaserNAV\_ForceSleepMode*

## **Description:**

Goes to the sleep mode specified by the given index from 0 to 3 immediately. This function may be called after you call the LaserNAV TrackStart() function. Sleep mode with higher index uses longer sleep period, that is, implements deeper sleep and saves more power.

#### **C Prototype:**

void LaserNAV\_ForceSleepMode(BYTE bSleepMode)

#### **Assembly:**

mov A, bSleepMode lcall LaserNAV\_ForceSleepMode

#### **Parameters:**

bSleepMode - specifies index of the sleep mode to go to immediately. Passed via accumulator.

#### **Return Value:**

None

# **Side Effects:**

See Note \*\* at the beginning of the API section.

# **Laser Control API**

# *LaserNAV\_LaserStart*

#### **Description:**

Turns on the laser driver. If AGC is off, or if CW mode is on, then the initial power resulting from this command is zero. The firmware must then set the laser power using the LaserNAV LaserSetPower() call.

#### **C Prototype:**

```
void LaserNAV_LaserStart(void)
```
#### **Assembly:**

lcall LaserNAV\_LaserStart

#### **Parameters:**

None

#### **Return Value:**

**None** 

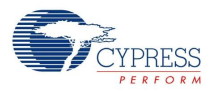

#### **Side Effects:**

See Note \*\* at the beginning of the API section.

# *LaserNAV\_LaserStop*

## **Description:**

Turns off the laser driver.

#### **C Prototype:**

void LaserNAV\_LaserStop(void)

#### **Assembly:**

lcall LaserNAV\_LaserStop

#### **Parameters:**

None

#### **Return Value:**

None

#### **Side Effects:**

See Note \*\* at the beginning of the API section.

# *LaserNAV\_VCSELErrorEnableInt*

#### **Description:**

Enables the general interrupt that is generated by the navigation engine as a result of a VCSEL error. Note that the general interrupt can also be generated by the power system. It is the firmware's responsibility to manage the different scenarios that are covered by this interrupt.

#### **C Prototype:**

void LaserNAV\_VCSELErrorEnableInt(void)

#### **Assembly:**

lcall LaserNAV\_VCSELErrorEnableInt

#### **Parameters:**

None

#### **Return Value:**

None

# **Side Effects:**

See Note \*\* at the beginning of the API section.

# *LaserNAV\_VCSELErrorDisableInt*

## **Description:**

Disables the VCSEL error interrupt that is generated by the Navigation module.

#### **C Prototype:**

```
void LaserNAV_VCSELErrorDisableInt(void)
```
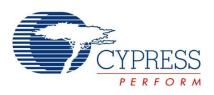

#### **Assembly:**

lcall LaserNAV\_VCSELErrorDisableInt

#### **Parameters:**

None

## **Return Value:**

None

#### **Side Effects:**

See Note \*\* at the beginning of the API section.

## *LaserNAV\_LaserSetPower*

#### **Description:**

Manually changes the driver current setting. Should only be used when AGC loop is turned off, otherwise there is no effect.

#### **C Prototype:**

void LaserNAV\_LaserSetPower(BYTE bPowerSetting)

#### **Assembly:**

mov A, bPowerSetting lcall LaserNAV\_LaserSetPower

#### **Parameters:**

bPowerSetting - laser driver current setting

#### **Return Value:**

None

#### **Side Effects:**

See Note \*\* at the beginning of the API section.

# *LaserNAV\_LaserAGCControl*

#### **Description:**

Turn on/off the AGC loop.

## **C Prototype:**

void LaserNAV\_LaserAGCControl(BOOL fAGC)

#### **Assembly:**

mov A, fAGC lcall LaserNAV\_LaserAGCControl

#### **Parameters:**

fAGC - if non-zero value AGC loop on, otherwise AGC loop off

#### **Return Value:**

None

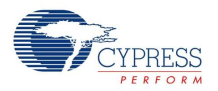

#### **Side Effects:**

See Note \*\* at the beginning of the API section.

# *LaserNAV\_LaserModulationControl*

## **Description:**

Turn on or off the laser modulation.

#### **C Prototype:**

void LaserNAV\_LaserModulationControl(BOOL fOnOff)

#### **Assembly:**

```
mov A, fOnOff 
lcall LaserNAV_LaserModulationControl
```
#### **Parameters:**

fOnOff - if non-zero value then it takes pulsed mode, otherwise CW mode

#### **Return Value:**

None

#### **Side Effects:**

See Note \*\* at the beginning of the API section.

# *LaserNAV\_bLaserReadPower*

#### **Description:**

Returns the current laser power setting.

#### **C Prototype:**

BYTE LaserNAV\_bLaserReadPower(void)

#### **Assembly:**

lcall LaserNAV\_bLaserReadPower ; now returned value is in A register

#### **Parameters:**

None

# **Return Value:**

A <= current laser driver setting

## **Side Effects:**

See Note \*\* at the beginning of the API section.

# *LaserNAV\_bLaserReadEyesafe*

#### **Description:**

Returns the laser driver eye-safe level for this sensor part.

#### **C Prototype:**

BYTE LaserNAV\_bLaserReadEyesafe(void)

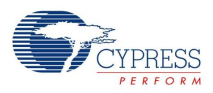

#### **Assembly:**

```
lcall LaserNAV_bLaserReadEyesafe 
; now returned value is in A register
```
#### **Parameters:**

None

#### **Return Value:**

 $A \leq I$  aser driver eye safe level for this sensor part.

#### **Side Effects:**

See Note \*\* at the beginning of the API section.

# *LaserNAV\_bLaserReadMaximum*

#### **Description:**

Returns the laser driver maximum current setting for this sensor part.

#### **C Prototype:**

BYTE LaserNAV bLaserReadMaximum (void)

#### **Assembly:**

lcall LaserNAV\_bLaserReadMaximum ; now returned value is in A register

#### **Parameters:**

None

#### **Return Value:**

A <= laser driver maximum current setting for this sensor part

#### **Side Effects:**

See Note \*\* at the beginning of the API section.

## *LaserNAV\_LaserSetTestMode*

#### **Description:**

This command sets the laser to CW mode, without modulation and without AGC. These settings are needed by customers to test the laser output power for eye safety. To exit this mode, the user needs to call LaserNAV\_LaserStart.

#### **C Prototype:**

void LaserNAV\_LaserSetTestMode(void)

#### **Assembly:**

lcall LaserNAV\_LaserSetTestMode

#### **Parameters:**

None

#### **Return Value:**

None

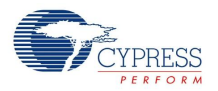

#### **Side Effects:**

See Note \*\* at the beginning of the API section.

# *LaserNAV\_LaserSetEyesafe*

## **Description:**

Sets eye safety VCSEL current value.

# **C Prototype:**

void LaserNAV\_LaserSetEyesafe(BYTE bEyeSafeCurrent)

#### **Assembly:**

```
mov A, bEyeSafeCurrent
lcall LaserNAV_LaserSetEyesafe
```
#### **Parameters:**

bEyeSafeCurrent - eye safety VCSEL current settings

#### **Return Value:**

None

## **Side Effects:**

See Note \*\* at the beginning of the API section.

# *LaserNAV\_LaserSetMaximum*

## **Description:**

Sets operating VCSEL current value.

#### **C Prototype:**

void LaserNAV\_LaserSetMaximum(BYTE bOperatingCurrent)

#### **Assembly:**

```
mov A, bOperatingCurrent
lcall LaserNAV_LaserSetMaximum
```
#### **Parameters:**

bOperatingCurrent - eye safety VCSEL current settings

#### **Return Value:**

None

#### **Side Effects:**

See Note \*\* at the beginning of the API section.

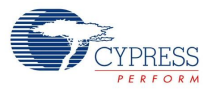

# **Sample Firmware Source Code**

The C code illustrated here shows you how to use the LaserNAV User Module:

```
#include <m8c.h> // part specific constants and macros
#include "PSoCAPI.h" // PSoC API definitions for all user modules
#define endless_loop 1
#define WIRED 0
void main(void)
{
//
// Integers to hold our X an Y counts read from the sensor.
//
int iX, iY;
//
// POSITION is defined in LaserNAV.h.
//
// typedef struct {
// INT x;
// INT y;// } POSITION;
//
POSITION XYData;
LaserNAV_Start();
//
// Start the OvationONS II DSP Tracking Mode.
//
// Always call these first three NAV user modules in order.
//
// 1. LaserNAV bTrackInit()
// 2. LaserNAV_LaserStart()
// 3. LaserNAV_TrackStart()
//
LaserNAV bTrackInit();
LaserNAV_LaserStart();
LaserNAV_TrackStart();
do
{
//
// Read the change in X and Y counts from the last read.
//
LaserNAV fReadXYCounts(&XYData);
//
// pXYData now points to X and Y movment counts from the navigation sensor.
// Send XYData.x and XYData.y to USB, SPI, or other reporting protocol.
//
```
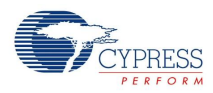

```
iX = XYData.x;iY = XYData.y;
} while (endless_loop);
}
```
The Assembly code illustrated here implements a function similar to the C example:

```
;-------------------------------------------------------------------------
; Assembly main line
;-------------------------------------------------------------------------
include "m8c.inc" ; part specific constants and macros
include "memory.inc" ; Constants & macros for SMM/LMM and Compiler
include "PSoCAPI.inc" ; PSoC API definitions for all user modules
area bss
export _LaserNAVInfo
export LaserNAVInfo
_LaserNAVInfo:
LaserNAVInfo: blk 4
area text
export LaserNAV_demo_init
export LaserNAV demo init
export LaserNAV_demo
export _LaserNAV demo
export main
_main:
     ; Insert your main assembly code here.
     lcall LaserNAV_demo_init
.loop:
    lcall LaserNAV_demo
jmp .loop
.terminate:
     jmp .terminate
LaserNAV demo init:
LaserNAV demo init:
lcall LaserNAV_Start
mov A, LaserNAV_WIRED
lcall LaserNAV_bTrackInit
lcall LaserNAV_LaserStart
lcall LaserNAV_TrackStart
ret
LaserNAV_demo:
```
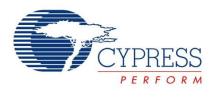

\_LaserNAV\_demo: mov X, <LaserNAVInfo mov A, >LaserNAVInfo lcall LaserNAV\_fReadXYCounts ; data will be located in LaserNAVInfo location ret

The C code illustrated here reads the battery voltage on the VBATT pin. Not all devices support the iReadBattMonitor API.

The C code illustrated here reads the battery voltage on the VBATT pin:

```
 int iBatteryVoltage;
    iBatteryVoltage = LaserNAV iReadBattMonitor();
// iBatteryVoltage now holds integer value of 100*voltage. For example, if
// the battery voltage is 1.13 volts, iBatteryVoltage will equal 113.
```
The Assembly code illustrated here reads the battery voltage on the VBATT pin. Not all devices support the iReadBattMonitor API.

```
export main
area bss(RAM) \qquad \qquad ;\qquad inform assembler that variables follow
iBatteryVoltage: blk 2 ; battery voltage variable
area text
_main:
; Insert your main assembly code here.
LCALL LaserNAV iReadBattMonitor
; call function to read battery voltage
; upon return, stack contains high and low bytes of battery voltage * 100. ; For example, 
if the battery voltage is 3.06 volts, the scaled battery
; voltage will equal 306. The value at the stack pointer will contain the
; lower byte of this value, ie 0x32, and the value at SP+1 will contain the
; upper byte of this value, ie 0x01.
mov X, SP
mov A, [X]
;LOW byte should be specified as:
mov [iBatteryVoltage+1], A
inc x
mov A, [X]
;HIGH byte of the variable should be specified as:
mov [iBatteryVoltage], A
```
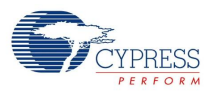

# **Configuration Registers**

The following registers are configured in this UM. Symbolic names for these registers are defined in the user module instance C and assembly language interface files (the *.h* and *.inc* files).

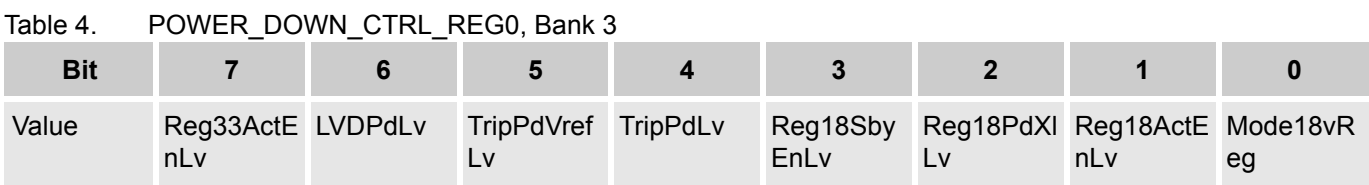

**Reg33ActEnLV** - 3.3V Regulator ON/OFF status. 1- ON; 0 - OFF.

**LVDPdLv** - Power down signal for Low Voltage Detector block.

**TripPdVrefLv** - Control signal to power down entire Tripper circuit.

**TripPdLv** - Control signal to power down only the Comparator part of the Tripper circuit.

**Reg18SbyEnLv** - Control signal that turns on/off the 1.8V Regulator Standby mode.

**Reg18PdXlLv** - Control signal to power down the 1.8V Regulator.

**Reg18ActEnLv** - Control signal that turns on/off the 1.8V.

**Mode18vReg** - 1.8V mode selection.

Table 5. CONTROL\_REGISTER1, Bank 3

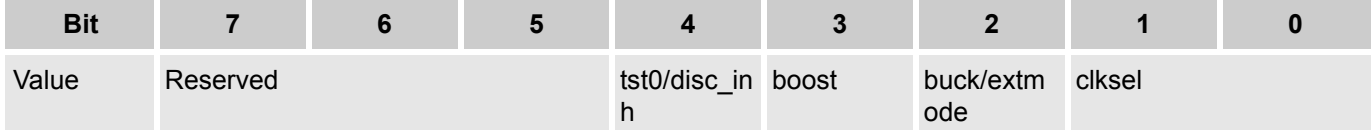

**disc\_inh** - Shared with tst0, this bit inhibits inductor reverse current detection (inhibits discontinuous operation when set).

**boost** - This bit enables boost operation.

**buck** - This bit enables buck operation (not applicable for boost only).

**extmode** - This bit enables external mode control (ov2s boost only).

**clksel** - Clock frequency select.

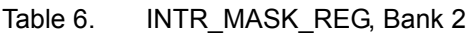

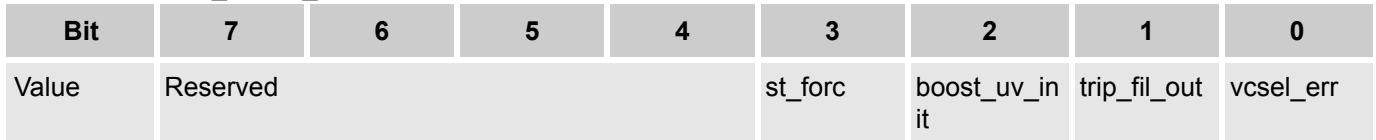

**st forc** - This interrupt occurs each time there is a change in the track modes. It is set when track to track or sleep to sleep or sleep to track or track to sleep state transition happens.

**boost\_uv\_init** - Boost UV Init Interrupt: A low to high or high to low transition is detected as an interrupt.

**trip fil out** - Whenever power supply switching happens from wireless to wired, this signal toggles from 0 to 1. Whenever power supply switching happens from wired to wireless, this signal toggles from 1 to 0. During both the transitions, interrupt is set.

**vcsel\_err** - Whenever this interrupt is set, it means that VCSEL is ON for more than the desired time interval. This signal makes a transition from 0 to 1 to indicate error.

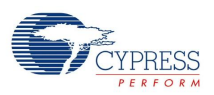

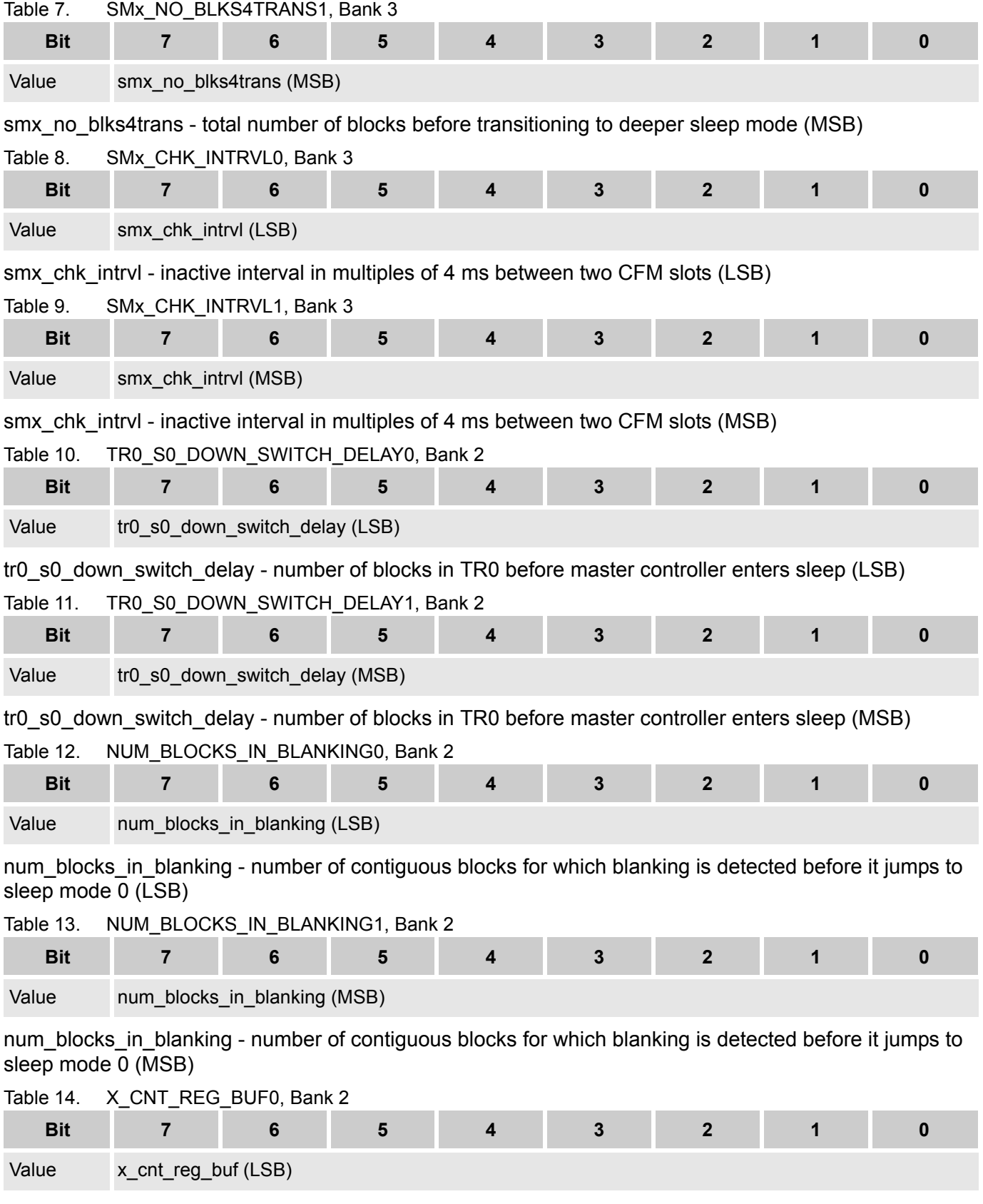

x\_cnt\_reg\_buf - X count buffer register (LSB)

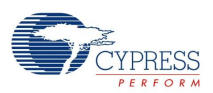

## Table 15. X CNT REG BUF1, Bank 2

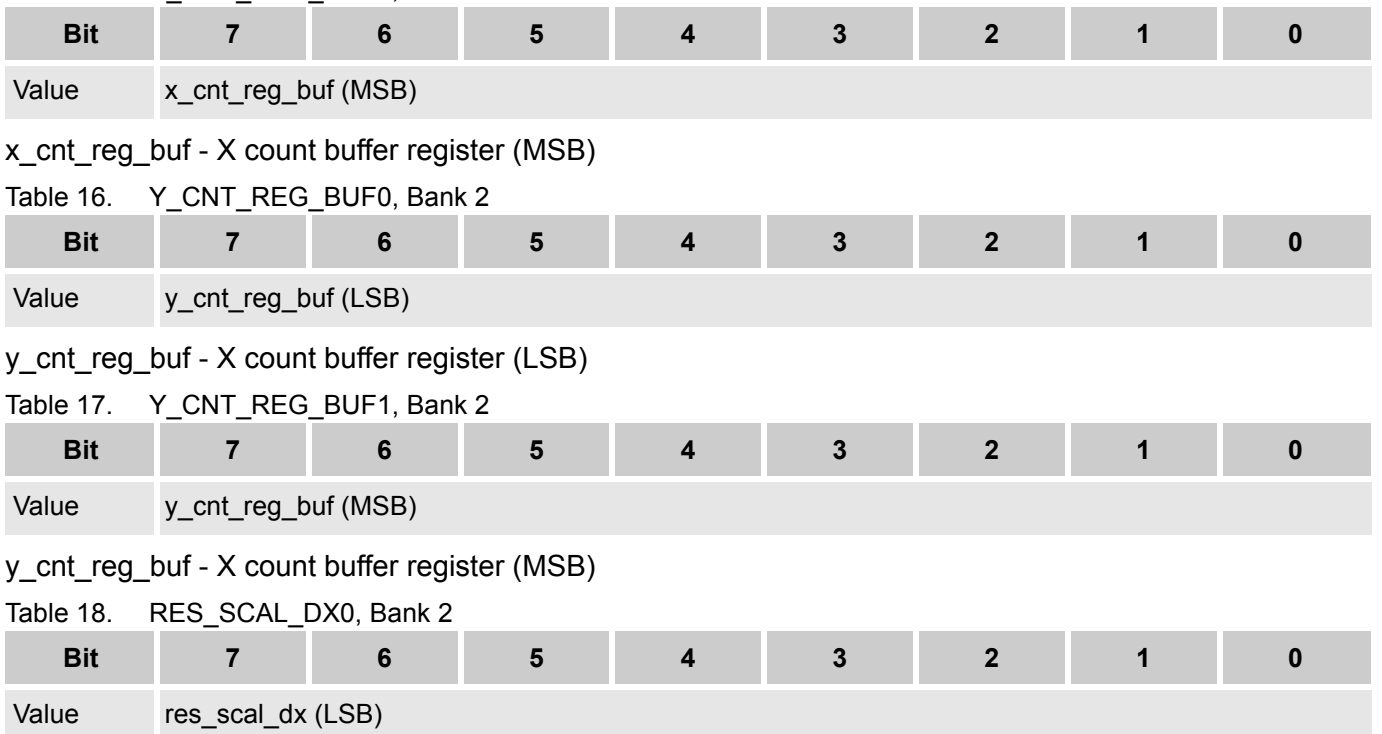

res\_scal\_dx - used to convert Counts to DX. These can be updated on the fly. These registers can be updated, at any time, but their visibility into the algorithm is synchronized to the next block boundary

Table 19. RES SCAL DX1, Bank 2

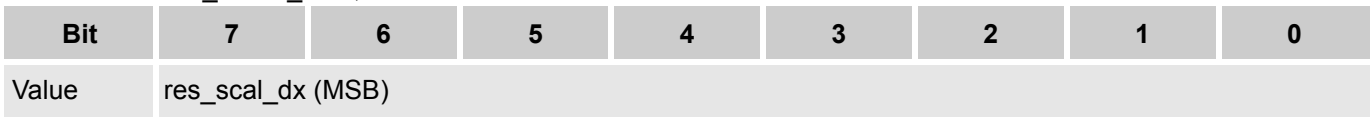

res\_scal\_dx - used to convert Counts to DX. These can be updated on the fly. These registers can be updated, at any time, but their visibility into the algorithm is synchronized to the next block boundary

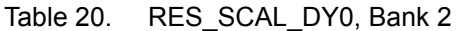

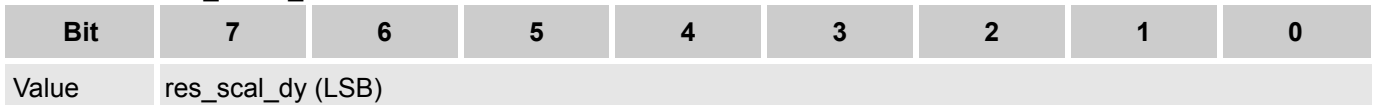

res scal dy - used to convert Counts to DY. These can be updated on the fly. These registers can be updated, at any time, but their visibility into the algorithm is synchronized to the next block boundary

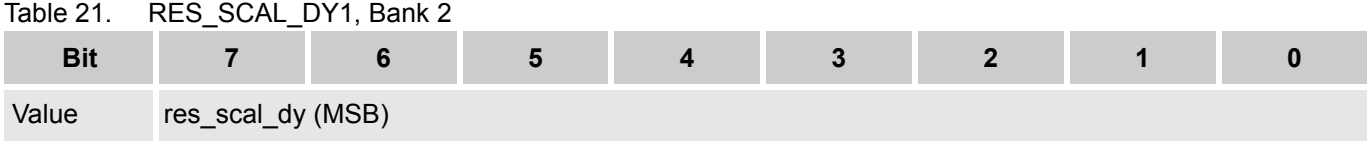

res\_scal\_dy - used to convert Counts to DY. These can be updated on the fly. These registers can be updated, at any time, but their visibility into the algorithm is synchronized to the next block boundary

Table 22. DISABLE\_TRACK\_SLEEP, Bank 2

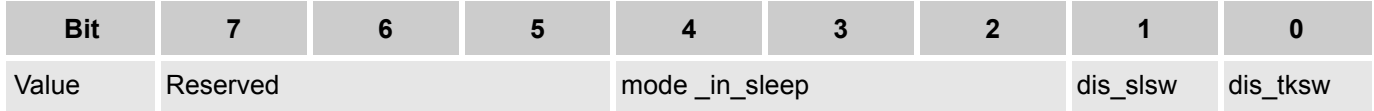

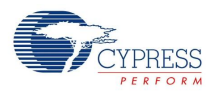

mode in sleep - This register is in sync with the T1/T2 programmed values in CFM. The user needs to ensure that "track mode" selected by this 3-bit register (for choosing the appropriate Track mode integration time registers in CFM) are compatible wth the programmed frame rate in CFM. The reg mux uses this 3 -bit register to select the integration times ONLY when sleep-mode indication is 1.

dis slsw - disables all sleep mode switching. Only track force can be used to switch states if this bit is 1

dis tksw - disables all types of track mode switching. Only track force can be used to enforce switching if this bit is 1

Table 23. FORCE STATE CTRL, Bank 2

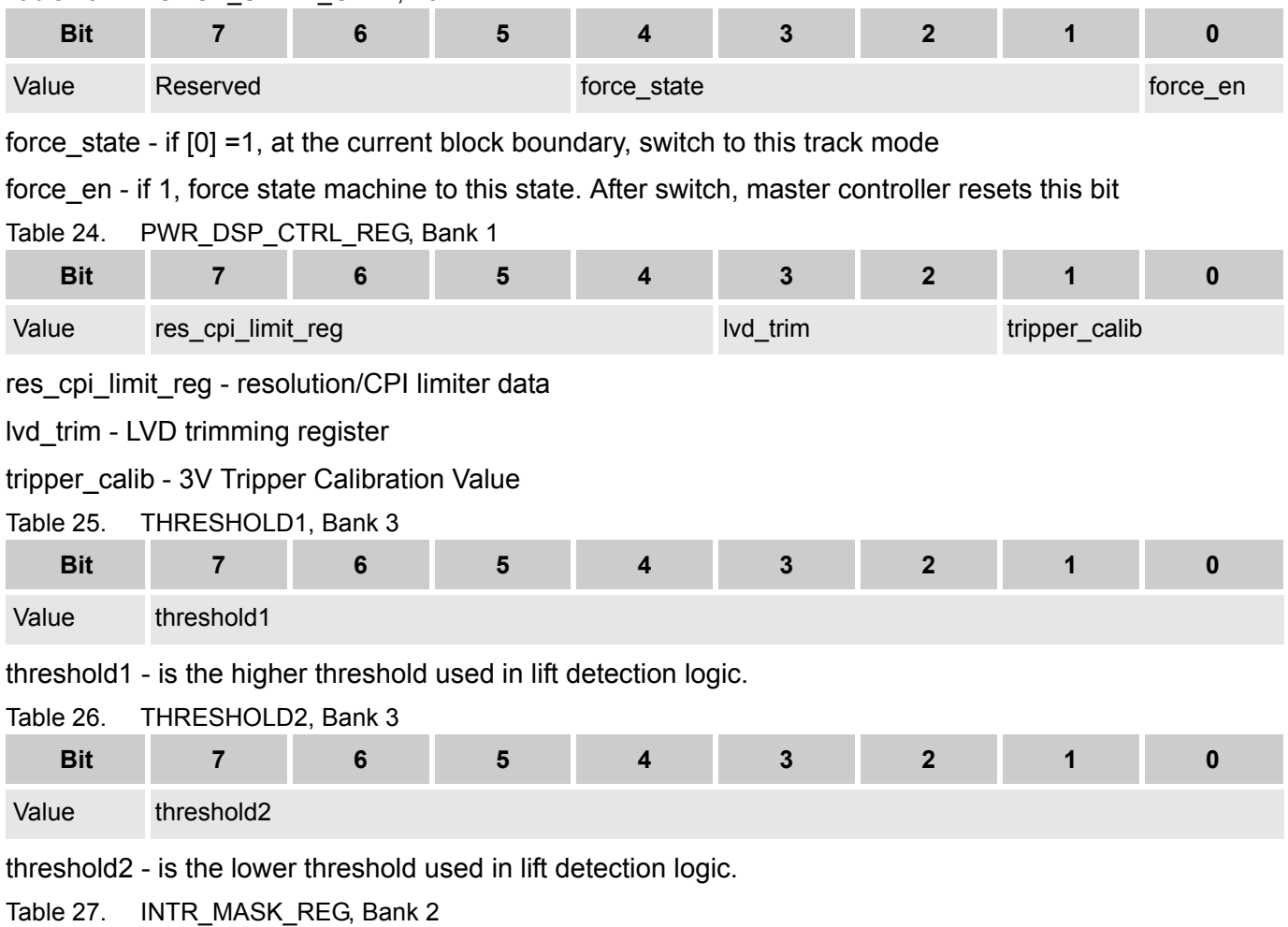

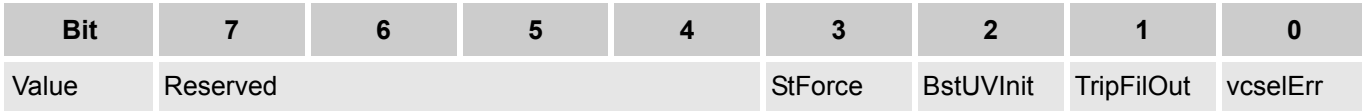

StForce - Track/sleep transition interrupt mask (whenever this interrupt is set, it means that there is a change in the track modes. It is set when track to track or sleep to sleep or sleep to track or track to sleep state transition happens).

BstUVInit - Boost UV Init interrupt mask (a low to high or high to low transition is detected as an interrupt).

TripFilOut - Tripper out filter mask (whenever power supply switching happens from wireless to wired, this signal toggles from 0 to 1. Whenever power supply switching happens from wired to wireless, this signal toggles from 1 to 0. During both the transitions, interrupt is set).

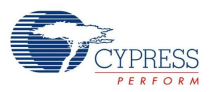

vcselErr - VCSEL Error mask (whenever this interrupt is set, it means that VCSEL is ON for more than the desired time interval. This signal makes a transition from 0 to 1 to indicate error).

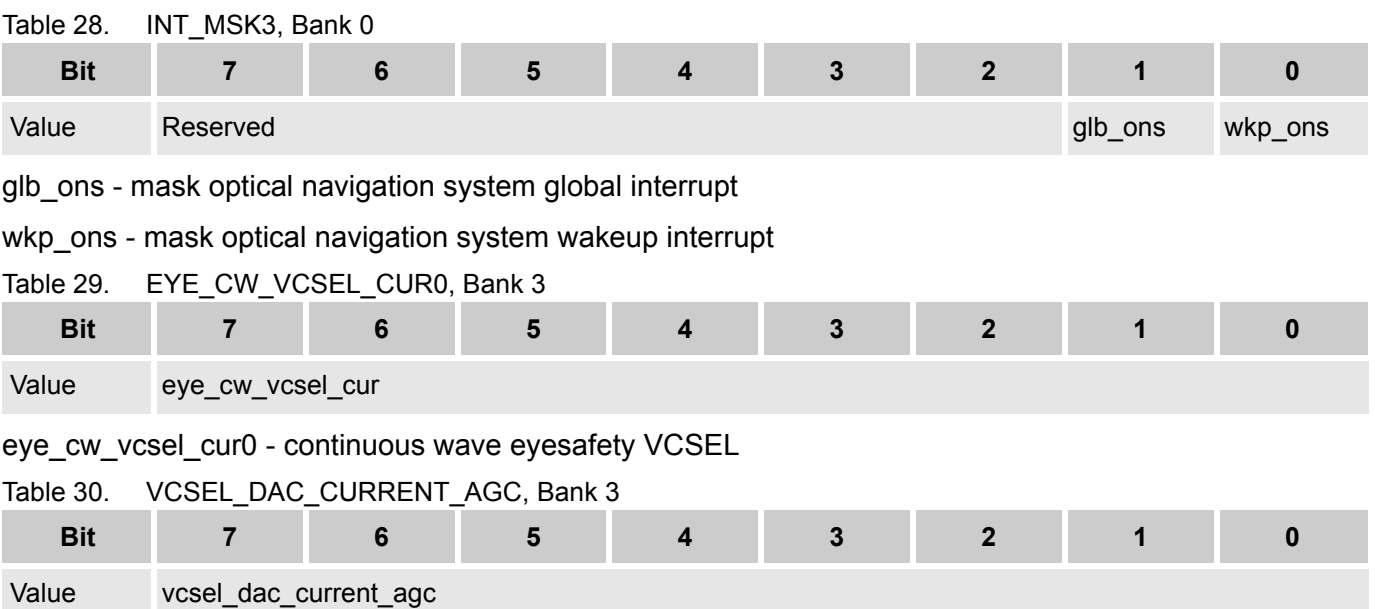

vcsel dac current agc - This is the VCSEL Current provided to the VCSEL power controller block. This is updated at every block boundry. This is writeable by both CPU and the internal logic. CPU is given the highest priority.

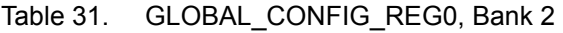

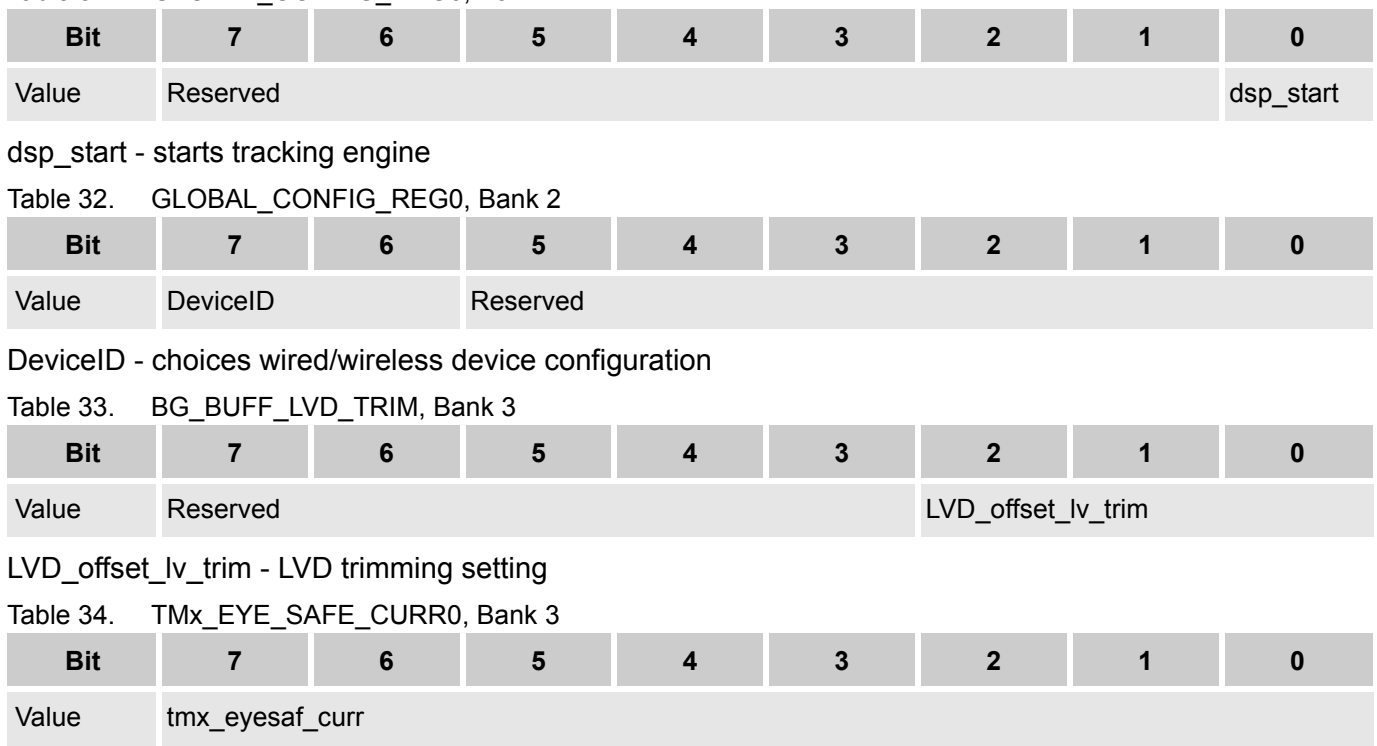

tmx\_eyesaf\_curr - Eye safety current for corresponding track mode

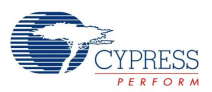

#### Table 35. TMx\_MAX\_VCSEL\_PWR0, Bank 3

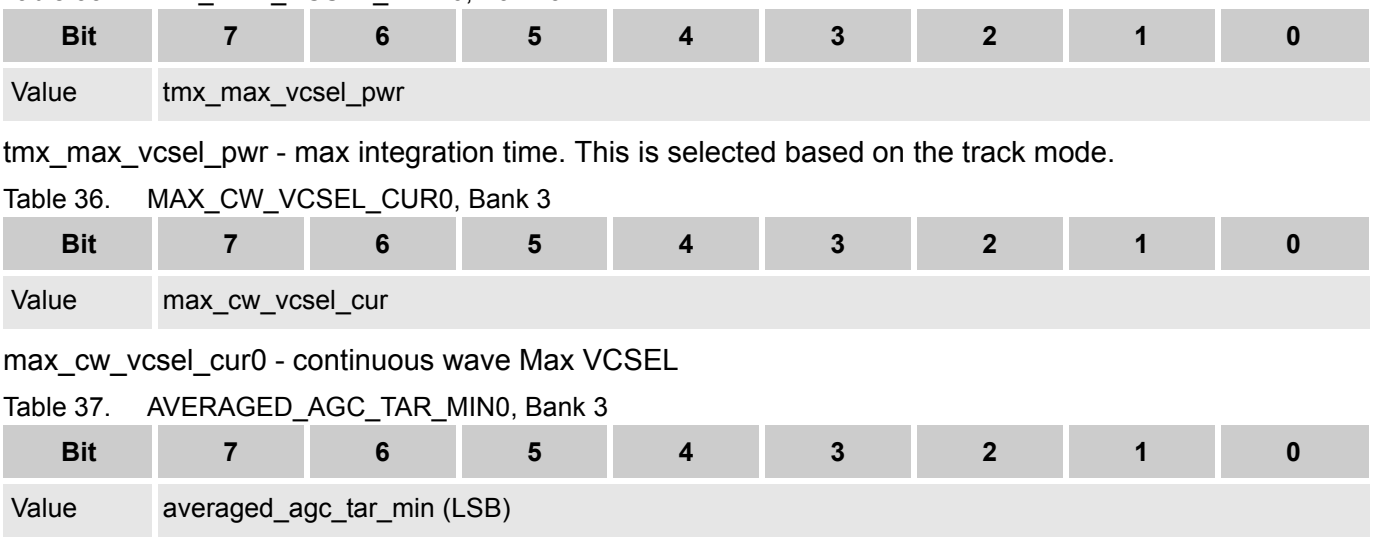

averaged\_agc\_tar\_min - averaged AGC target min for the computation of Gain for AGC and differential channels; integration time and VCSEL current.

#### Table 38. AVERAGED\_AGC\_TAR\_MIN1, Bank 3

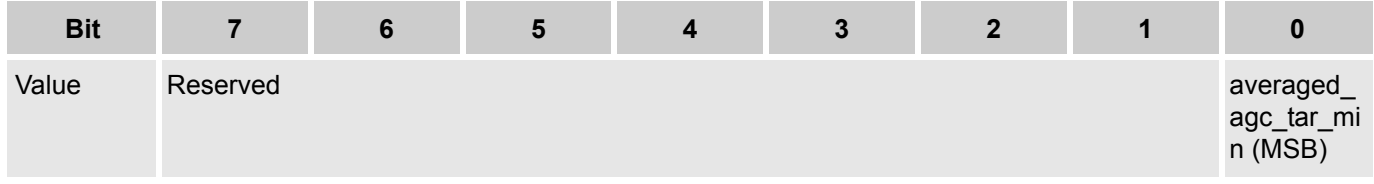

averaged\_agc\_tar\_min - averaged AGC target minimum for the computation of Gain for AGC and differential channels; integration time and VCSEL current.

# Table 39. AVERAGED AGC TAR MAX0, Bank 3

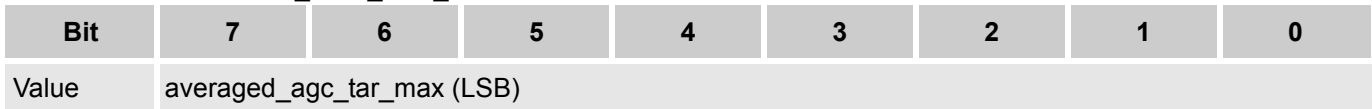

averaged agc tar max - averaged AGC target maximum for the computation of Gain for AGC and differential channels; integration time and VCSEL current.

## Table 40. AVERAGED\_AGC\_TAR\_MAX1, Bank 3

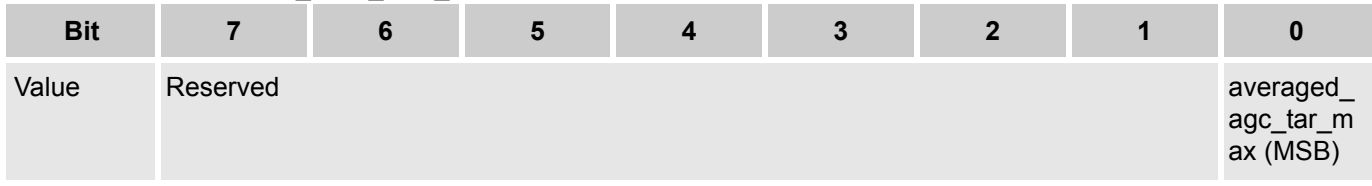

averaged\_agc\_tar\_max - averaged AGC target maximum for the computation of Gain for AGC and differential channels; integration time and VCSEL current.

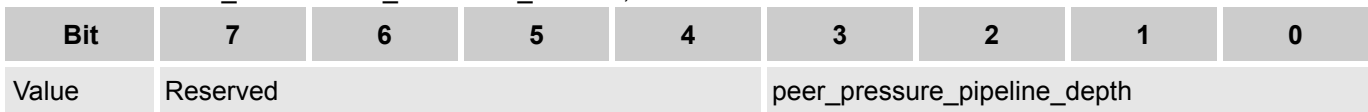

Table 41. PEER\_PRESSURE\_PIPELINE\_DEPTH, Bank 2

peer\_pressure\_pipeline\_depth - peer pressure depth to be used. If this is programmed to 0, peer pressure is disabled.

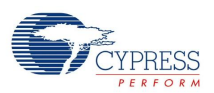

# TMy DLNK HYST Bank 2

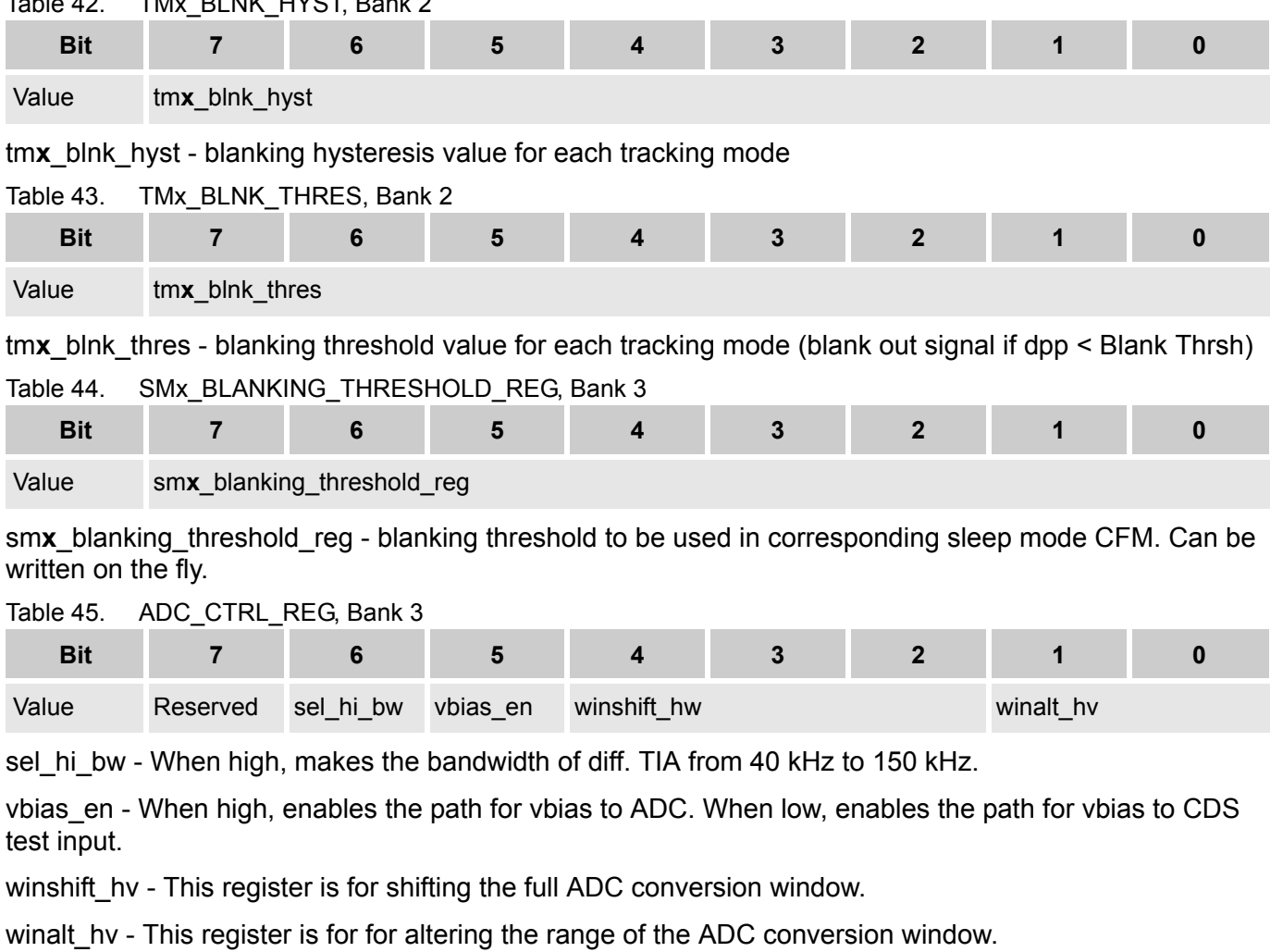

![](_page_44_Picture_245.jpeg)

![](_page_44_Picture_246.jpeg)

current\_vcsel\_oppt\_reg - Current VCSEL operating current value. These registers are generated based on the VCSEL\_ON signal from the analog block.

Table 47. CURRENT\_VCSEL\_EYESAF\_REG0, Bank 3

![](_page_44_Picture_247.jpeg)

current\_vcsel\_eyesaf\_reg - current VCSEL eye safety current value. These registers are genera-ted based on the VCSEL\_ON signal from the analog block.

![](_page_45_Picture_0.jpeg)

# **Version History**

![](_page_45_Picture_126.jpeg)

**Note** PSoC Designer 5.1 introduces a Version History in all user module datasheets. This section documents high level descriptions of the differences between the current and previous user module versions.

#### Document Number: 001-56812 Rev. \*D Revised September 28, 2012 Page 46 of 46

Copyright © 2009-2012 Cypress Semiconductor Corporation. The information contained herein is subject to change without notice. Cypress Semiconductor Corporation assumes no responsibility for the use of any circuitry other than circuitry embodied in a Cypress product. Nor does it convey or imply any license under patent or other rights. Cypress products are not warranted nor intended<br>products for medical, l

PSoC Designer™ and Programmable System-on-Chip™ are trademarks and PSoC® is a registered trademark of Cypress Semiconductor Corp. All other trademarks or registered trademarks<br>referenced herein are property of the respect

Any Source Code (software and/or firmware) is owned by Cypress Semiconductor Corporation (Cypress) and is protected by and subject to worldwide patent protection (United States and foreign), United States copyright laws and international treaty provisions. Cypress hereby grants to licensee a personal, non-exclusive, non-transferable license to copy, use, modify, create derivative works<br>of, and compile the Cypr a Cypress integrated circuit as specified in the applicable agreement. Any reproduction, modification, translation, compilation, or representation of this Source Code except as specified above is prohibited without the express written permission of Cypress.

Disclaimer: CYPRESS MAKES NO WARRANTY OF ANY KIND, EXPRESS OR IMPLIED, WITH REGARD TO THIS MATERIAL, INCLUDING, BUT NOT LIMITED TO, THE IMPLIED WARRANTIES OF MERCHANTABILITY AND FITNESS FOR A PARTICULAR PURPOSE. Cypress reserves the right to make changes without further notice to the materials described herein. Cypress does not assume any liability arising out of the application or use of any product or circuit described herein. Cypress does not authorize its products for use as critical components in life-support systems where a malfunction or failure may reasonably be expected to result in significant injury to the user. The inclusion of Cypress' product in a life-support systems application implies that the manufacturer<br>assumes all risk

Use may be limited by and subject to the applicable Cypress software license agreement.